Dibujo Científico

1

## DIBUJO CIENTÍFICO

ALFREDO E. COCUCCI

Queda hecho el depósito que marca la ley. Impreso en Córdoba, Argentina. 2000

Dibujo Científico

# **DIBUJO CIENTÍFICO**

 Manual para Biólogos que no son dibujantes y dibujantes que no son Biólogos

### **ALFREDO ELIO COCUCCI**

**Sociedad Argentina de Botánica**

Córdoba 2000

ALFREDO E. COCUCCI

#### **Prólogo**

Desde temprana edad tuve una natural inclinación por el dibujo y una curiosidad por la Naturaleza. Debo considerarme afortunado por haber podido desarrollar y conjugar ambas inquietudes. En efecto, estudié Bellas Artes y Ciencias Naturales, y lo primero me resultó de gran utilidad para lo segundo.

 Con el andar del tiempo ingresé a trabajar en el Museo Botánico de la Universidad Nacional de Córdoba, por recomendación de su Director, el Prof. Ing. Agrón. Armando T. Hunziker. En ese ámbito comenzó a prepararse la Flora del Centro de Argentina razón por la cual fue necesario aumentar el número de dibujantes para realizar las ilustraciones en un tiempo razonable. Con ese motivo tuve ocasión de entrenar dibujantes para la ilustración científica. Es así que pude detectar las principales dificultades con que tropiezan los principiantes que, si bien tienen entrenamiento académico, más bien orientado hacia lo puramente artístico, ignoran los requerimientos del dibujo científico.

Estimo de interés reunir en un texto la experiencia de esos años y enriquecerla con normas y consejos útiles, no sólo para quienes realicen las ilustraciones sino también para los científicos que harán uso de esas ilustraciones, de tal forma que los científicos también conozcan los parámetros que les permitan juzgar y criticar aquello que no se ajusta a sus intereses. Debe existir un entendimiento entre dibujante y científico para lo cual es imperativo poseer la capacidad de criticar constructivamente el trabajo del dibujante.

Agradezco a mi esposa Biol. Nora Ocanto y a la Dra. Alicia Sérsic sugestiones para mejorar el texto y al Sr. Ricardo J. Münch por su asistencia en la edición mediante ordenadores.

Alfredo Elio Cocucci

Córdoba, diciembre 2000

ALFREDO E. COCUCCI

#### **CONTENIDO**

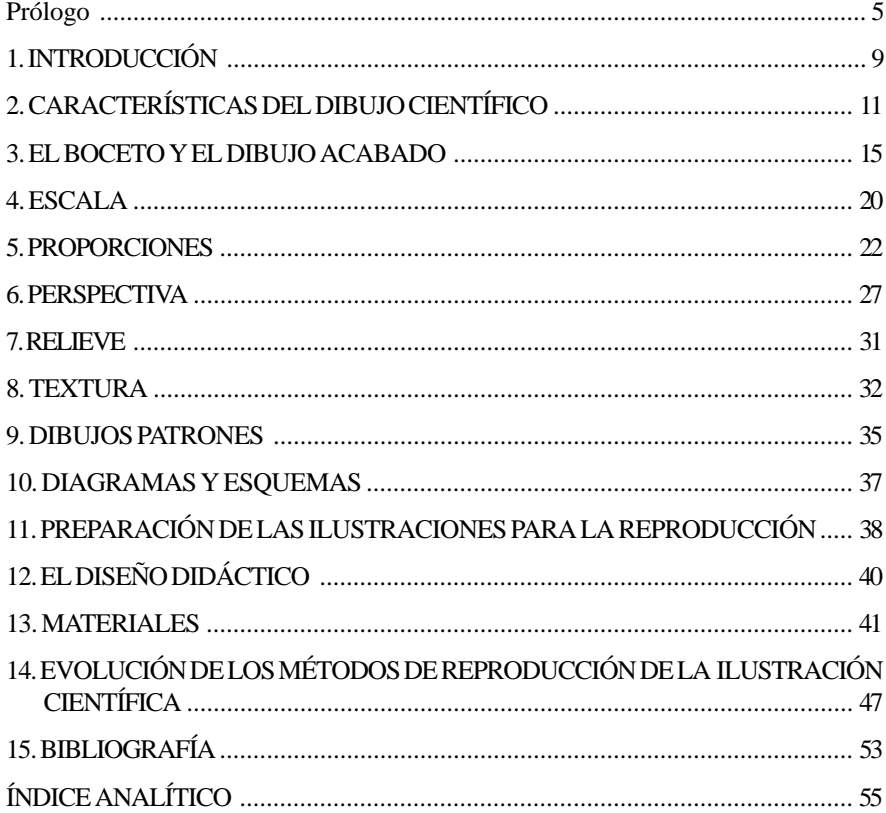

ALFREDO E. COCUCCI

#### **1. INTRODUCCIÓN**

Este pequeño manual está dirigido principalmente a los naturalistas que necesiten valerse del diseño como auxiliar indispensable de su labor científica, pero también pretende ser útil a los dibujantes profesionales que se dediquen a la ilustración científica. En efecto, siempre que haya que referirse a aspectos morfológicos de la materia viva en cualquiera de sus jerarquías de organización: molecular, citológico, orgánico, como individuos de organización compleja o asociaciones de éstos en su medio ambiente, encontramos que el diseño es un auxiliar indispensable.

El dibujo y la fotografía son dos recursos que se complementan pero no se excluyen. El dibujo tiene ciertas posibilidades que escapan a la técnica fotográfica; por ejemplo, se pueden efectuar simplificaciones a fin de facilitar la comprensión. Asimismo, pueden resaltarse detalles que pasarían

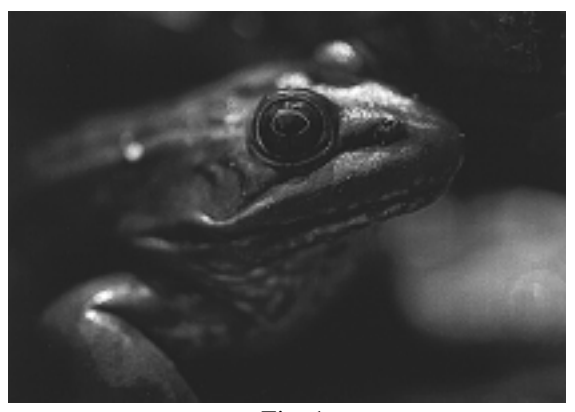

Fig. 1

inadvertidos en una fotografía.

La fotografía de objetos pequeños tropieza con el inconveniente de una gran limitación en la profundidad de campo. Dicha limitación se hace cada vez más crítica conforme aumenta la escala de reproducción. Esta peculiaridad naturalmente no tiene importancia cuando se trata de fotografiar objetos planos; empero resulta un serio

inconveniente cuando se trata de objetos tridimensionales (Fig. 1 ). Puesto que solamente parte del objeto está "en foco", es decir que presenta una imagen clara, mientras que el resto del objeto se visualiza con contornos difusos, en razón de que esas partes están fuera del campo focal.

Se trata de resumir en estas páginas, conocimientos y experiencias que pueden resultar útiles a aquéllos que carecen de formación técnica en la ALFREDO E. COCUCCI

disciplina del diseño. Conviene quizás en este punto hacer una distinción entre técnica y arte en el campo de la plástica. Puede decirse que técnica es el medio de expresión del artista, comprende el conocimiento de los materiales y los métodos necesarios para poder realizar su obra. El arte, en cambio, es la expresión personal de un artista que usa de la técnica como un medio para manifestarse. Como es fácil comprender, el arte no puede enseñarse, puesto que es inherente a la naturaleza del artista. Sin un conocimiento adecuado de la técnica, un artista no puede expresarse plenamente.

10

#### **2. CARACTERÍSTICAS DEL DIBUJO CIENTÍFICO**

*COME CHI SPREZZA LA PITTURA NON AMA NELLA FILOSOFIA NE LA NATURA<sup>1</sup> LIONARDO DA VINCI*

El dibujo científico está subordinado al propósito de mostrar algo con mayor claridad de lo que podría expresarse con palabras. RAMÓN Y CAJAL (1946:159 ) afirma que "por precisa y minuciosa que sea una descripción de los objetos observados, siempre resultará inferior en claridad a un buen grabado".

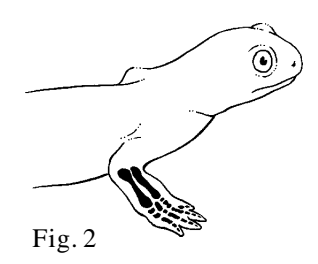

Dicha subordinación exige fidelidad con la naturaleza, sin embargo ello no excluye simplificaciones o fraccionamientos que sirvan al propósito que se persigue. Salvo contadas excepciones se excluyen las estilizaciones. Veamos algunos ejemplos: se realizan estilizaciones cuando se desea mostrar la relación de un determinado componente (elemento) respecto del todo. Digamos que se desea expresar la ubica-

ción de los huesos de las extremidades de un animal respecto de su cuerpo en general (Fig. 2), en tal caso pueden suprimirse los órganos, la piel, etc., representando solamente el contorno. Lo mismo si queremos visualizar la posición del sistema neumático de un ave (Fig.3 ).

El fraccionamiento permite abarcar con más detalles una parte del todo. Por ejemplo, se puede representar una planta en su totalidad y agregar dibujos de ciertas partes con escalas de aumentos mayores a fin de ilustrar detalles de especial interés . A menudo se emplea este recurso donde se combinan diseños de escalas diferentes; ello permite represen-

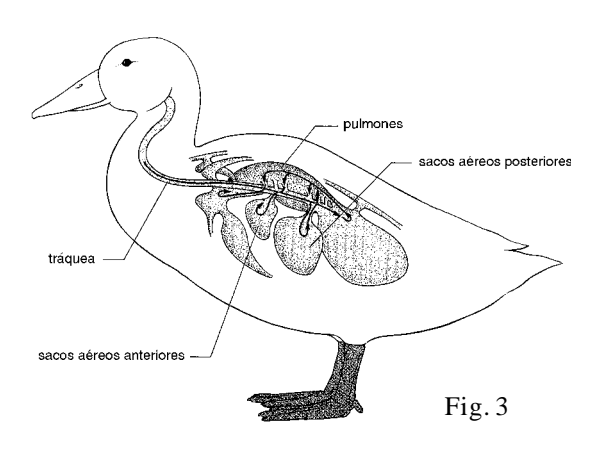

1 Quien desprecia la pintura no ama ni la filosofía ni la naturaleza.

tar a un mismo tiempo partes que se ven a ojo desnudo con otras que sólo pueden advertirse mediante el uso de microscopio. Asimismo pueden integrarse distintos elementos reduciendo la escala de algunos y ampliando la de otros. Por ejemplo, podemos colocar un elefante, una pulga y una bacteria en una misma ilustración de manera que cada uno esté representado en una escala tal que permita mostrar los detalles que deseamos, sin incurrir en falsedad.

En esquemas diagramáticos puede alterarse la escala de reproducción en forma diferente para cada uno de los componentes siempre que sea

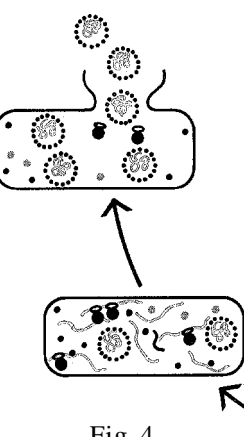

necesario para complementar la idea que se desea expresar, haciendo siempre la salvedad del caso. Por ejemplo podemos representar una bacteria con diseños de algunos virus en su interior para indicar que está infectada con unidades virales, aunque sabemos que, estas últimas son comparativamente mucho menores (Fig. 4).

Aparte de los condicionamientos propios del interés científico debemos considerar también las limitaciones inherentes a los métodos de reproducción empleados en las publicaciones de los trabajos científicos.

Fig. 4

Tales métodos de reproducción abarcan 2 categorías fundamentales a saber: **1.- Repro-**

**ducción de dibujos de línea; 2.- Reproducción de dibujos de medios tonos.**

**1.- Reproducción de dibujos de línea:** la característica de los dibujos preparados para este método de reproducción, vulgarmente conocido como "clise lineal", consiste en que todos los elementos gráficos empleados en la elaboración del original deben ser en blanco y negro sin posibilidad de empleo de medios tonos.

Estos últimos deben representarse por aglomeración más o menos intensa de distintos elementos gráficos tales como puntos, líneas u otros elementos más complejos, todos y cada uno de ellos realizados en franco contraste de blanco y negro.

**2.- Reproducción de dibujos de medios tonos:** los dibujos que llevan medios tonos se reproducen por un método conocido como "clise de trama".

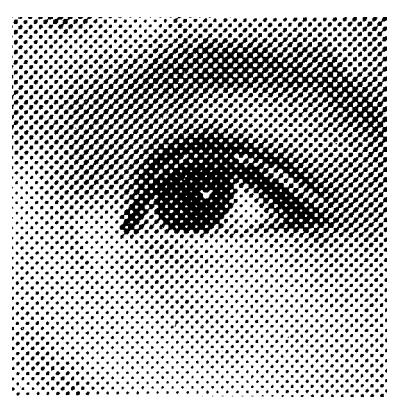

Fig. 5

Los dibujos preparados para este método de reproducción tienen una amplia gama de medios tonos entre el blanco y el negro. Tales dibujos deben ser fotografiados con el auxilio de las llamadas tramas. Estos dispositivos consisten en láminas de cristal o plástico transparente que llevan grabados retículos o en su lugar líneas paralelas, rectas o curvas, que permiten resolver ópticamente los medios tonos en forma de numerosos puntos o líneas según el caso, de mayor o menor diámetro o espesor, según la intensidad del medio tono (Fig. 5).

En estos casos siempre hay una pérdida de resolución en la reproducción respecto del modelo original, que se incrementa conforme aumenta el tamaño de la trama empleada. Por ejemplo, en trabajos groseros como es el caso de la mayoría de los periódicos, las tramas son tan gruesas que a menudo pueden observarse los puntos a simple vista. Este tipo de trabajo es completamente indeseable en publicaciones científicas donde se recurre generalmente a las tramas pequeñas. Pero en estos casos tropezamos con el problema de que estos grabados de tramas pequeñas exigen métodos de impresión más refinados y mejores papeles, todo lo cual significa mayores costos, de manera que en la práctica se busca un compromiso que contemple fidelidad aceptable en la reproducción a costo razonable.

El dibujo científico debe ser claro y sencillo, con todas sus líneas acabadas, nada debe ser librado a la imaginación del observador. Los dibujos con contornos difusos, expresados por líneas incompletas y/o superpuestas, tan empleados con fines artísticos, sobre todo en el estilo de los "impresionistas", no resultan útiles ni convenientes a los fines de la ilustración científica.

El hecho de que el dibujo científico esté condicionado a un determinado propósito no debe inducirnos a pensar que por ello no debe respetar los cánones estéticos o que tampoco puede ser expresión de una manifestación artística. No debemos olvidar que los principios estéticos se apoyan en ciertas normas de composición y valoración en tonos que el dibujo científico también debe considerar. Asimismo si en el ilustrador científico hay un artista, éste se manifestará en su obra aunque no se lo proponga, por encima de todas las limitaciones técnicas o formales.

14

#### **3. EL BOCETO Y EL DIBUJO ACABADO**

El boceto consiste en un diseño muy general donde se han bosquejado las proporciones y el claroscuro, conservando todas las líneas auxiliares. El boceto generalmente se realiza a lápiz o carbón aunque también puede hacerse con tinta o con colores.

El dibujo acabado es el estado final con las características propias de la técnica empleada. Para el objeto de este pequeño manual me referiré solamente al acabado con lápiz de grafito, tinta china o con lápiz litográfico sobre superficies especiales.

El boceto puede hacerse del mismo tamaño que el dibujo definitivo o bien, si se trata de originales muy grandes, puede hacerse un boceto pequeño que luego se amplía. Este último caso se aplica cuando el trabajo final es una obra de grandes dimensiones (mural o ilustración didáctica) donde no es posible tener una visión de conjunto a corta distancia.

Los bocetos pueden hacerse sobre la superficie que se empleará para el trabajo acabado o bien en papeles distintos que se conserven separadamente.

El acabado a tinta es el más generalizado entre los trabajos científicos. Usualmente se emplean plumas tipo "Guillot", plumines para tinta china o similares. Estas plumas tienen la característica de que su extremo está dividido longitudinalmente, lo cual hace que la punta se abra más o menos

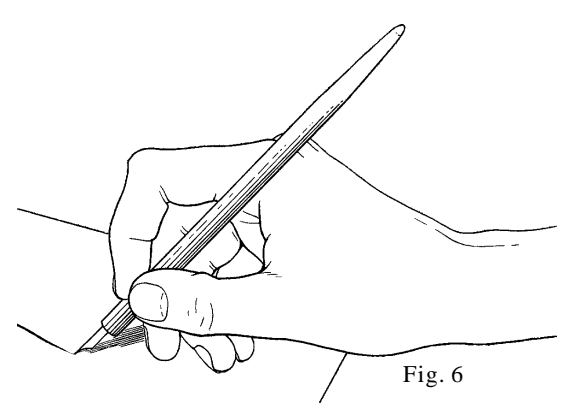

según la presión ejercida por la mano, de tal forma que podemos obtener líneas de distintos espesores o también una línea que varía en espesor, como la que los dibujantes llaman una "línea modulada". Las líneas realizadas con estos instrumentos siempre terminan en punta y usualmente también comienzan siendo más del-Fig.  $6$  gadas (Fig.  $6$ ).

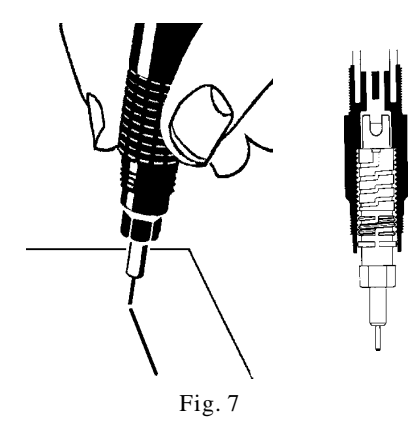

Existe otro tipo de plumas, las llamadas plumas tubulares (Fig. 16), que son de uso corriente en trabajos de arquitectura e ingeniería. Dichas plumas constan de un tubo de diámetro variable, según el espesor de la línea deseada, cuyo lumen está atravesado por un pequeño vástago de diámetro levemente inferior lo cual permite el flujo de la tinta. Estos instrumentos realizan líneas de espesor completamente uniforme, siendo sus extremos siempre romos. No es posible

introducir ningún tipo de variación en su espesor mediante la presión de la mano. Estas plumas usualmente tienen un depósito que permite un flujo constante de tinta sin tener que recurrir a cargar la pluma en el tintero a cada momento. Sin embargo para dibujos de objetos naturales no son muy convenientes.

Las plumas tubulares pueden moverse en todas direcciones conservando siempre vertical el tubito dispensador de tinta. En cambio, las plumas de tipo Guillot pueden moverse de adelante hacia atrás de derecha a izquierda u oblicuamente pero no de atrás hacia adelante, puesto que se corre el riesgo de clavar la pluma en el papel arruinando el trabajo.

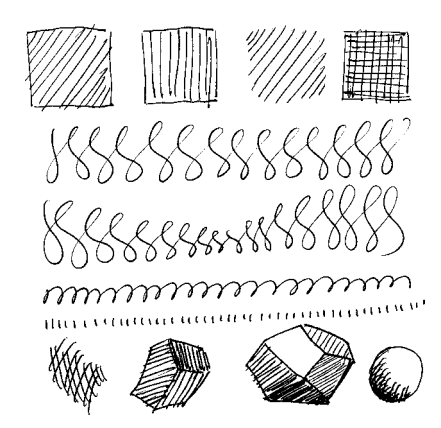

Fig. 8

Un paso importantísimo en el aprendizaje de la técnica del dibujo consiste en dominar completamente el instrumento de trabajo hasta el punto de convertirse en una extensión de la propia persona que actúa como un reflejo condicionado. Para ello es útil realizar diversos ejercicios según la figura 8 con los instrumentos con que se trabajará.

Una vez que se ha adquirido la práctica necesaria cada uno puede desarrollar su propia personalidad, conociendo las propiedades y limitaciones propias del material que se emplea.

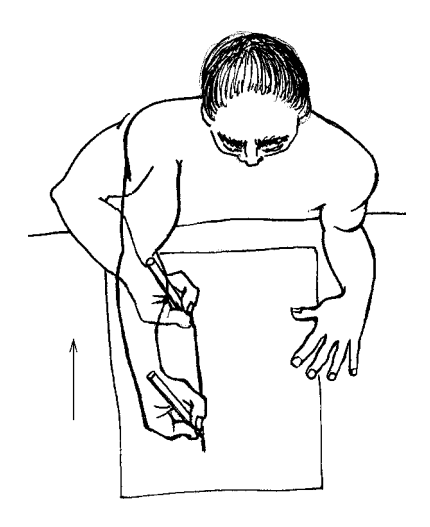

Fig. 9

Sobre este asunto tenemos que referirnos al empleo de la mano y del brazo en conjunto con el tronco. De tal forma se distinguen 2 tipos fundamentales de movimientos, a saber: 1. con mano apoyada, 2. con mano levantada.

Con la mano apoyada en su canto pueden hacerse trazos relativamente cortos (nunca más de 10 cm de long.) pero muy precisos, con el sólo movimiento de los dedos. Intervienen en este caso los músculos de la mano y el antebrazo.

Con la mano levantada o apoyada pero deslizándola pueden hacerse trazos mucho más largos, de más de 1 m, pero más difíciles de controlar. En

este tipo de trazado intervienen principalmente los músculos del brazo y del tórax, y en menor grado la mano y antebrazo. Cuando se realiza este tipo de trazos sobre una superficie horizontal conviene colocar un pequeño trozo de papel bajo el canto de la mano a fin de evitar adherencias que se producen por sudor, lo cual interfiere negativamente en la uniformidad de la línea (Fig. 9). Estos trazos largos exigen que el punto de visión esté algo más alejado de manera que es necesario erguir un tanto el tronco. De más está decir que es fundamental estar bien sentado en un asiento confortable y con una mesa de altura e inclinación adecuadas.

El claroscuro puede lograrse con diferentes unidades gráficas según convenga a las características de textura (ver textura).

El acabado a tinta puede hacerse también empleando cartulina enyesada. Esta técnica es más difícil que la anterior y requiere mayor experiencia. En principio el boceto se realiza de la misma forma que en el caso anterior; luego se delinean los contornos y después se realiza un sombreado a pincel cubriendo con tinta china las áreas de oscuros y medios tonos (Fig. 10). Cuando la tinta está seca se logran las medias tintas raspando con una aguja, punta o bisturí, de esa forma queda al descubierto el blanco del fondo (Fig. 11). En lugar de una sola aguja pueden emplearse varias agujas paralelas unidas con cemento a un cabo; este instrumento permite obtener varias

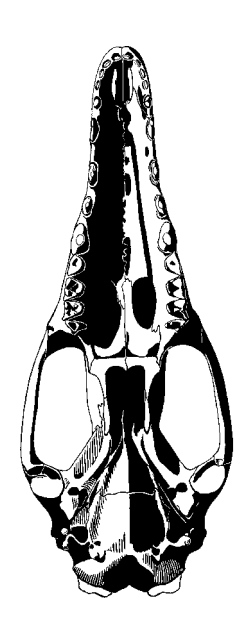

Fig. 10

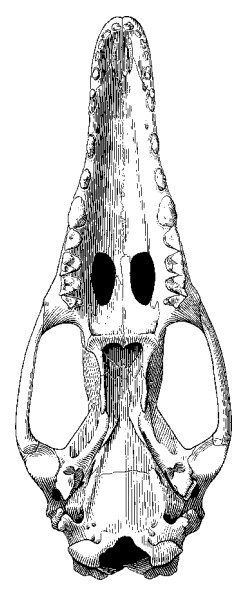

líneas paralelas, recurso muy útil para cierto tipo de trabajo, como huesos por ejemplo (Fig. 11). Pueden también realizarse trazos cruzados para incrementar las áreas claras. La cubierta enyesada es muy difícil de manejar ya que fácilmente se producen grietas, o a veces, cuando se coloca tinta en exceso se produce el cuarteado de la superficie enyesada.

El lápiz litográfico sobre superficies especiales, tales como el papel litográfico o cartulina tipo "Coquille" o "Ross", es un método mucho más rápido que los anteriores y mucho más fácil de trabajar, aunque los papeles son mucho más caros y sobre todo muy difíciles de conseguir en nuestro medio. El lápiz litográfico es un lápiz cuya base es una cera dura teñida de negro que produce un negro muy intenso, no un gris como el grafito. Las cartulinas especiales antes mencionadas tienen una superficie rugosa con distintas labraduras de las cuales la más útil es la que tiene forma de puntos (Stippled Ross Board). El contorno del dibujo se realiza a tinta y luego se efectúa el claroscuro con el lápiz litográfico en la misma forma que con un lápiz común, pero dadas las características de la superficie se obtiene un efecto de punteado más o menos denso según la intensidad del tono deseado. En los trazos suaves, el lápiz sólo interesa las puntas de las prominencias del papel, pero si se insiste sobre el mismo lugar los puntos se hacen más gruesos y eventualmente pueden rellenar los espacios entre ellos produciendo un negro pleno (Fig. 12).

#### **Cómo realizar correcciones**

Para eliminar líneas indeseables efectuadas en tinta puede recurrirse al raspado con bisturí, navajita de afeitar o bien al uso de un pincel de fibra de vidrio como los que suelen emplearse para correcciones en trabajos dactilográficos. Pero el mejor método es el Fig. 11

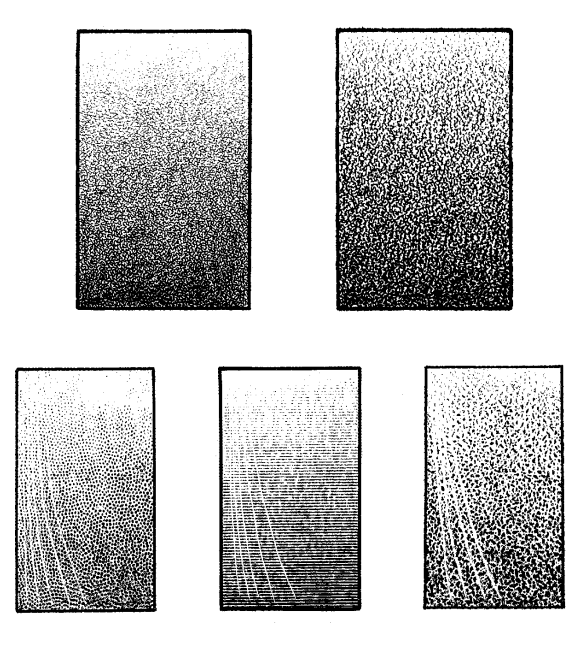

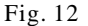

empleo de témpera blanca. Este material es una pintura opaca, al agua, que cubre perfectamente la tinta china.

El procedimiento consiste simplemente en cubrir aquéllo que deseamos eliminar. Cuando el dibujo tiene un error y hay que hacer luego agregados, conviene dibujar primero todo lo que se desea agregar y después aplicar la témpera suprimiendo lo que deseamos. De esta forma se evita pasar tinta sobre los lugares en donde se aplicó témpera, puesto que esa superficie es más porosa que el papel y es difícil hacer una línea de contornos bien definidos.

#### **4. ESCALA**

Usualmente los diseños para fines científicos deben respetar una escala respecto del natural, ya sea aumentando, disminuyendo o conservando el tamaño natural. Para llevar a la práctica este proceso es necesario realizar cuidadosas mediciones directamente sobre el objeto, trasladándolas al papel. En estos casos resultan útiles el empleo de cuadrículas de dimen-

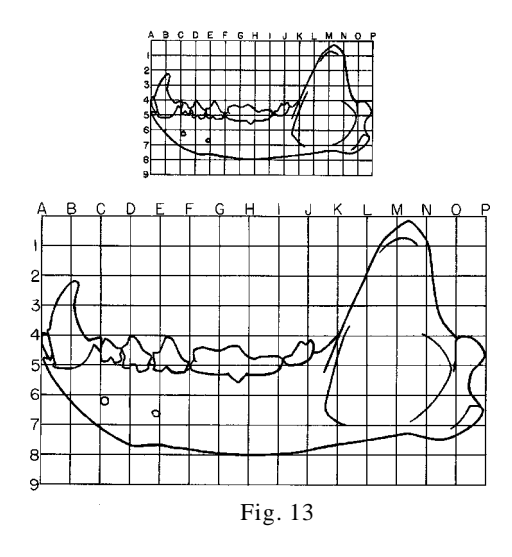

siones absolutas como fondo del modelo, empleadas en forma conjunta con otra de la escala deseada sobre el papel donde se realiza el dibujo (Fig. 13). Cuando los objetos son grandes puede dibujarse una cuadrícula en una pizarra que se utiliza como fondo. En el papel se puede hacer con lápiz mediante trazos suaves que luego se eliminan; o bien, pueden usarse cuadrículas previamente construidas o impresas, colocando por encima un papel transparente o semitransparente que es donde se realizará el dibujo.

El método de las cuadrículas fue muy usado des-

de el Renacimiento en adelante para ampliar bocetos pequeños destinados a grandes telas o murales. El advenimiento de aparatos ópticos de proyección ha reemplazado actualmente, en gran parte, el empleo de las cuadrículas. Para facilitar las referencias de la cuadrícula se emplean letras y números en las ordenadas y absisas. Las coordenadas del modelo deben corresponderse con las del dibujo (Fig. 13).

De no usar el método de las cuadrículas debemos tomar medidas individuales y ampliarlas, reducirlas o conservarlas según la escala elegida para el diseño. Eso puede hacerse mediante el uso de una escala decimal haciendo los cálculos debidos para la escala elegida (doble, triple 1/2, 1/4, etc.). También pueden emplearse compases especiales con un eje central desplazable conforme una escala de proporciones. Estos compases llamados divisores proporcionales o compases de reducción, son muy útiles puesto que se pueden tomar las medidas absolutas por un extremo y por el otro obtenemos automáticamente las correspondientes a la escala elegida (Fig. 36). Para medir objetos redondeados, cilíndricos o esféricos son muy útiles los compases de punta seca o las escalas con cursores desplazables.

#### **5. PROPORCIONES**

Matemáticamente, proporción es la relación entre dos números (cantidades). Dicha relación se establece mediante la división a/b, c/d... etc. lo cual nos da la noción de cuántas veces una de las cantidades contiene a la otra. Esto es precisamente lo que se hace cuando se trata de reproducir un objeto mediante el dibujo. En efecto, tomando como módulo la dimensión de uno de los componentes vemos cuántas veces éste comprende a otros del mismo objeto. Si tenemos por caso, un cilindro, establecemos las proporciones entre el ancho y el alto; es decir sabemos cuántas veces es más alto que ancho; digamos, por ejemplo, alto 10 cm ancho 5 cm proporción 10/5 = 2; es decir que el cilindro es de una altura de 2 veces el ancho, proporción ésta que nos permite reproducir el objeto deseado en cualquier escala que se elija. Para obtener estas proporciones se pueden tomar las medidas en centímetros

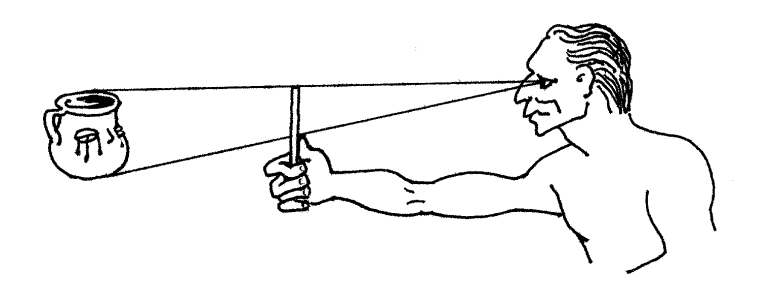

Fig. 14

y realizar el cálculo, pero en la práctica se las hace directamente midiendo un módulo con el compás de punta seca y luego se transporta cuantas veces sea necesario sobre la dimensión que deseamos proporcionar. Cuando se trata de objetos distantes se recurre a un método indirecto que consiste en extender uno de los brazos cuanto sea posible, sosteniendo un lápiz verticalmente en la línea de visión de uno de los ojos, haciendo luego una marca con el pulgar de la misma mano, delimitando así, el segmento de lápiz que corresponde a la distancia angular entre los 2 puntos deseados (Fig. 14). Logrado esto, tenemos el módulo que aplicamos en la misma forma sobre las otras partes que deseamos proporcionar.

Conocido el método de lograr las proporciones enfrentamos ahora el problema de utilizar esas proporciones en la elaboración del diseño. ¿Por dónde comenzamos? Primero observamos el objeto en su totalidad y elegimos la posición que ocupará en el papel (vertical, apaisado, etc.); luego trazamos con línea suave el contorno general en forma de un óvalo, rectángulo, círculo, según mejor cuadre el objeto. A continuación se traza un eje auxiliar entre puntos importantes del objeto. Por ejemplo, si se trata de un vertebrado puede elegirse una línea que se aproxima a la columna vertebral o a la mayor parte de ella si ésta tiene un recorrido muy sinuoso. Este eje auxiliar es el lugar donde establecemos las primeras proporciones. Por ejemplo, cuántas cabezas comprende el largo total y cuántas entre los ejes de dónde salen las extremidades o cualquier otra estructura del objeto que nos preocupa.

Debemos tener siempre presente que debemos ir siempre de lo general a lo particular, los detalles comienzan a elaborarse después que se han tomado todas las proporciones generales. Si comenzamos un dibujo por sus detalles, es casi seguro que cometeremos muchos errores y seguramente habrá que suprimir mucho trabajo de detalles, para rehacerlos luego, una vez que se han corregido las proporciones.

Las proporciones generales se van delimitando con líneas auxiliares que se aproximan cada vez más a las definitivas; así lograremos el contorno definitivo, quedando listo el diseño para comenzar con el claroscuro si el caso lo requiere. En este caso no se eliminan las líneas auxiliares hasta que se haya acabado el claroscuro puesto que por lo general la mayoría quedará cubierta por el sombreado. Si el dibujo será solamente de contorno, entonces sí eliminaremos las líneas auxiliares inmediatamente de acabado el contorno.

No puede eludirse en este capítulo de proporciones, una breve referencia a la Proporción o Sección Áurea, también llamada Proporción de Oro, dado que sus bases matemáticas no solamente juegan un papel fundamental en el arte y la arquitectura sino también en numerosísimos fenómenos que hacen a la forma y desarrollo de los seres vivos.

La Proporción Áurea reconoce sus orígenes años antes que la Era Cristiana. Secreto celosamente guardado por la escuela de Pitágoras, sirvió para regular las construcciones arquitectónicas de la Grecia clásica, sus esculturas y la música del arpa de 4 cuerdas. Esta proporción se convirtió en la proporción básica de occidente al adoptarla los estudiosos del Renacimiento.

La Proporción Áurea es una proporción geométrica cuyo valor es: 1,61803398875... que presenta una serie de curiosas propiedades algebraicas

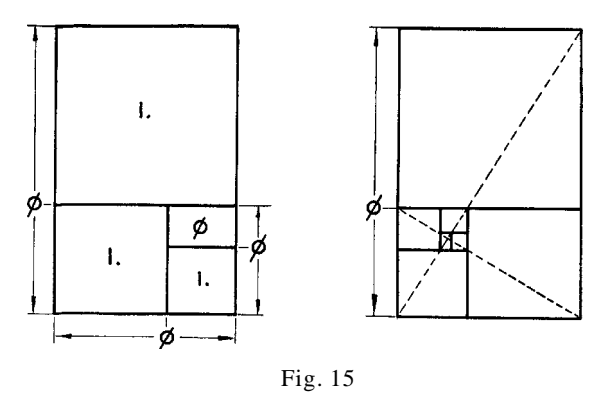

y geométricas . Siguiendo la nomenclatura de Sir THEODORE COOK, la Proporción Áurea se denomina con la letra griega f. Una propiedad característica de una progresión o serie geomé- trica 1, f1,  $f2, f3, \ldots$  fn, es que cada término es igual a la suma de los 2 precedentes; tal característica es geométrica y

aditiva al mismo tiempo, y a ella se debe su conexión con los organismos vivientes en los aspectos de forma y crecimiento, es decir crecimiento con conservación de la forma.

Si se construye un rectángulo con 2 segmentos que guardan entre sí la proporción áurea, obtenemos una figura que puede subdividirse en un cuadrado y un rectángulo que siempre guarda la proporción áurea (Fig. 15). Tales subdivisiones encajan en una sucesión donde se combina el triple efecto de equipartición, sucesión y proporción continua. La propiedad de producir por simple adición una sucesión de números en progresión geométrica o también una sucesión de formas similares se identifica con la morfología y el crecimiento de los seres vivos y ha sido denominado, por Sir D'ARCY TOMPSON, crecimiento gnomónico.

En 1202 LIONARDO DI PISA, apodado FILIUS BONACCI, mejor conocido por el apócope FIBONACCI, estudiando matemáticamente el crecimiento de una población de conejos encuentra una serie muy semejante por sus propiedades a la que se forma con la proporción áurea, tal serie: 1, 1, 2, 3, 5, 8, 13, 21, 34, 55, 89, 144, ... es también una donde cada miembro resulta de la adición de los 2 precedentes, lo mismo que en el caso anterior. Tiene también la propiedad de que las relaciones entre 2 de sus miembros consecutivos se aproxima asintóticamente a 0. La serie -1/1, 1/2, 2/3, 3/5, 5/8, 8/13, 13/21, 21/ 34, 34/55, 55/89, 89/144, ... aparece continuamente en filotaxis y en el arreglo de las flores en las inflorescencias. Un ejemplo clásico lo constituyen las 4 últimas relaciones precedentes que se forman al intersectarse las 2 series de curvas que se advierten en las inflorescencias de girasol.

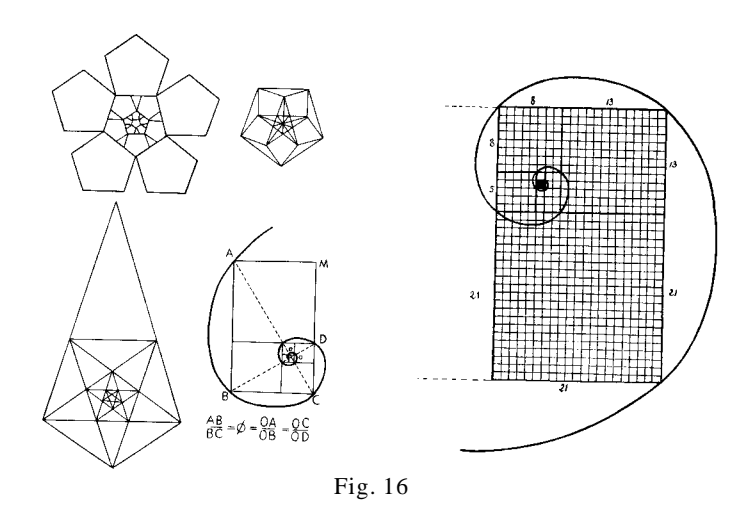

El descubrimiento de la proporción se proyecta como un hallazgo de proyecciones insospechadas, que se hace evidente no solamente en las proporciones y crecimiento generales de los seres vivos, sino también en su organización molecular.

A. DÜRER y LIONARDO DA VINCI se ocuparon en este sentido de las proporciones humanas, hallando numerosas relaciones con la expresión f. Los huesos de los dedos de la mano guardan entre sí la proporción áurea (Fig.19); lo mismo puede decirse de la relación altura de los pezones y el diámetro de su cintura guardan también la proporción áurea, lo mismo que con la relación del diámetro de las caderas y la cintura.

La proporción áurea está directamente relacionada con la construcción del pentágono regular,con la estrella pentagonal de PÍTAGORAS (Fig. 16), y con el pentagrama . En esa figura la relación entre sus segmentos forma la proporción áurea y también la misma imagen, se autoreproduce infinitamente en menor escala con sólo unir los vértices del pentágono interno. Como vemos el pentágono tiene también propiedades homotéticas, es decir de crecimiento gnomónico. No es sorprendente por ello que este tipo de simetría pentagonal se encuentre muy difundido entre los seres vivos. Pensemos en la mayoría de las Dicotiledóneas cuyas flores son pentámeras (Fig. 17); y en el Reino Animal los Equinodermos que también reconocen una organización pentámera (Fig. 18), lo mismo que las extremidades pentadáctilas de los vertebrados (Fig. 19).

Al llegar a este punto debemos mencionar las espirales logarítmicas que también presentan crecimiento gnomónico. En efecto, tales espirales son las únicas curvas planas en las cuales 2 arcos son siempre similares, variando en dimensiones pero no en forma. Si empleamos como módulo para construir una de esas espirales a la Proporción Áurea o la serie de FIBONACCI, resulta una espiral que se identifica con el crecimiento y consecuentemente con la morfología de la concha del admirado *Nautilus pompilius*, molusco de rara belleza que ha despertado el interés tanto de hombres de ciencia como de artistas (Fig. 16).

Conforme a lo dicho antes, la proporción áurea se manifiesta como una propiedad muy difundida en la materia viva. No debe sorprendernos entonces que el hombre, siguiendo las enseñanzas de la naturaleza, haya asignado a esta proporción un papel fundamental en la construcción de estructuras o formas armónicas.

El rectángulo, cuyos lados respetan la Proporción Áurea, resulta naturalmente agradable por la armonía de sus proporciones. De allí que siempre que se desee agrupar distintos elementos dentro de una forma rectangular, tenderemos a usar la Proporción Áurea. Lo mismo puede hacerse cuando se trata de fragmentar partes de un todo y debemos elegir una forma de 2 dimensiones distintas. Asimismo podemos aplicar esta proporción toda vez que haya que decidir sobre la adopción de una determinada forma.

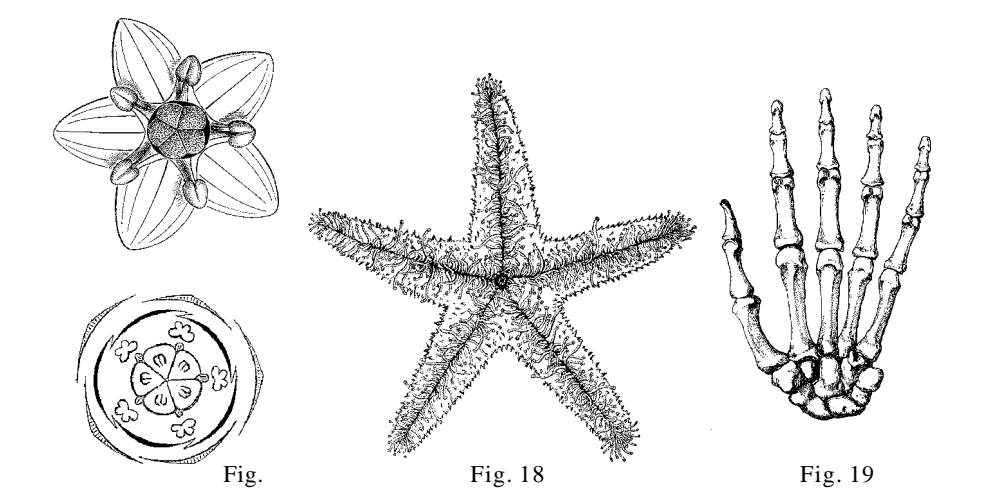

26

#### **6. PERSPECTIVA**

El dibujo en perspectiva consiste en la representación en un plano, de la apariencia de un objeto desde un punto de vista determinado. Todos

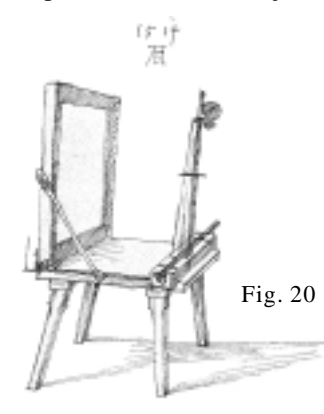

hemos experimentado el fenómeno según el cual un objeto disminuye aparentemente de tamaño conforme aumenta la distancia entre éste y el observador. Si observamos, por ejemplo, una vía de ferrocarril perderse en el horizonte, advertimos que los durmientes se divisan cada vez más pequeños según se alejan, y asimismo, las vías que sabemos son paralelas se nos presentan como 2 líneas que convergen en el horizonte. El mismo fenómeno se repite en una calle arbolada o toda vez que observamos un objeto tridimensional. Puede decirse, entonces, que para poder representar en un plano

la apariencia de un objeto tridimensional debemos, necesariamente, alterar algunas de sus proporciones absolutas, en otras palabras introducir ciertas deformaciones. Tales alteraciones se rigen por ciertas reglas y principios con

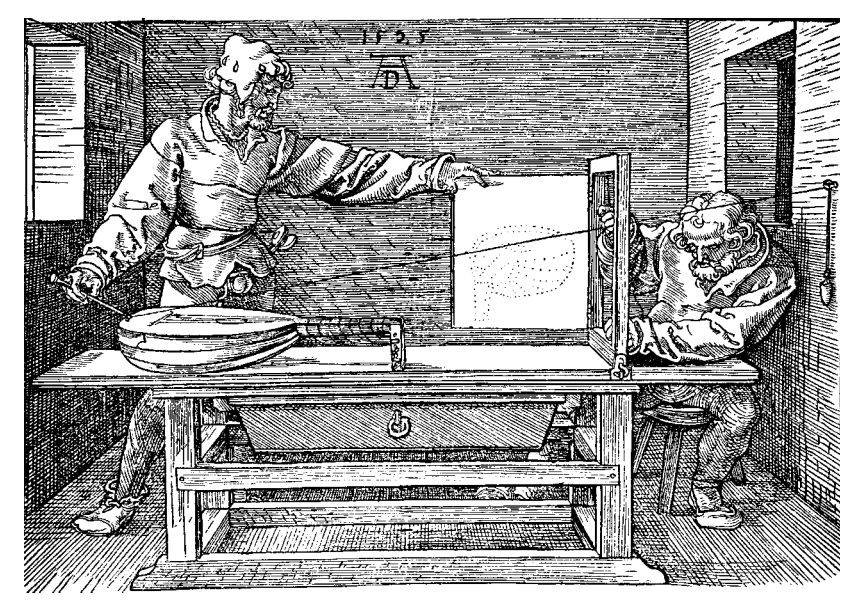

Fig. 21

ALFREDO E. COCUCCI

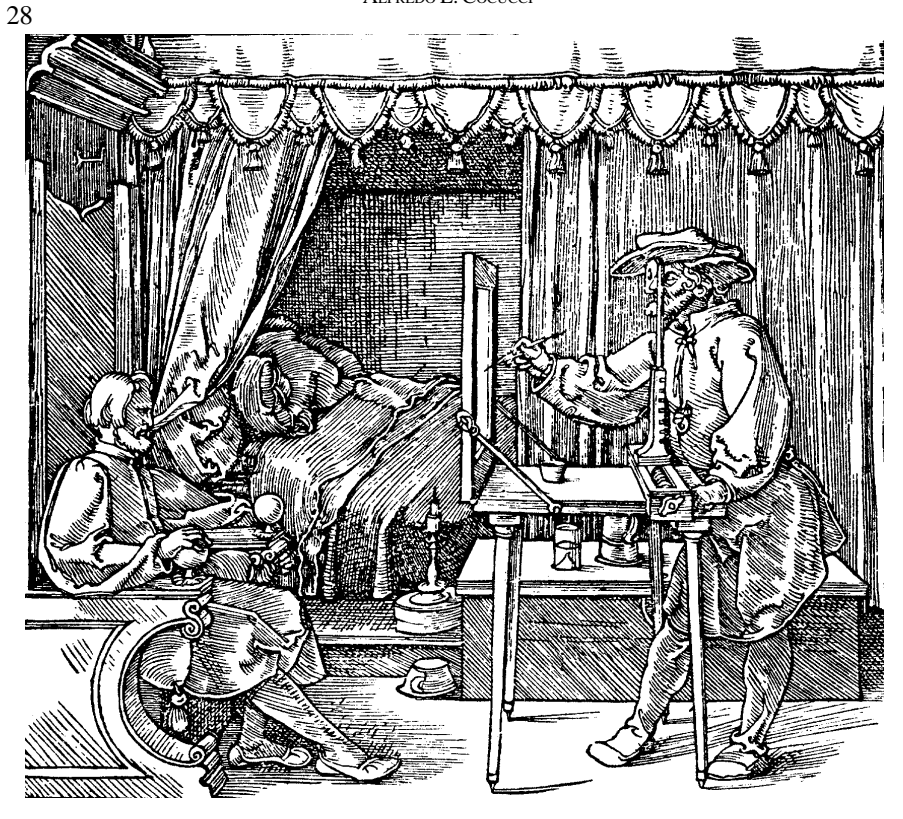

Fig. 22

fundamentos matemáticos, cuyos detalles escapan al objetivo de este opúsculo; pero sí daré algunas nociones prácticas que son fundamentales para el dibujante.

Muy pocas personas tienen nociones instintivas de perspectiva, ellas pueden realizar un dibujo correctamente sin tener conocimiento o conciencia de la perspectiva. Empero la mayoría tropieza con serias dificultades que se hacen todavía más graves cuando se pretende dibujar de memoria. Sin embargo, tales dificultades pueden superarse con cierta facilidad con algunas nociones elementales de perspectiva.

Durante el Renacimiento varios artistas de gran renombre, PAOLO UCELLO, LIONARDO DA VINCI, ALBERT DÜRER y LUCCA PACCIOLI, se ocuparon de los problemas de perspectiva sentando los principios y reglas que gobiernan la reproducción de los objetos tridimensionales sobre un plano.

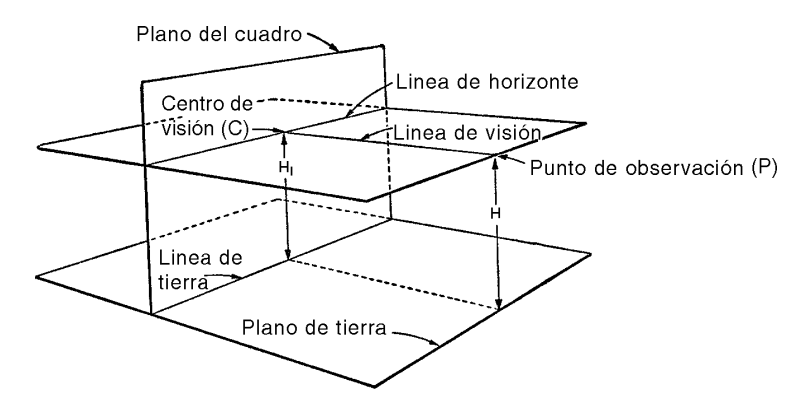

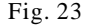

Quizás la forma más sencilla de percibir los efectos de la perspectiva sea emplear una lámina de cristal, en la misma forma que lo hicieron los artistas del Renacimiento para estudiar los problemas de la perspectiva (Fig. 20, 21, 22, debidas a DÜRER, muestan diversos dispositivos para lograr la perspectiva de los objetos). Puede utilizarse una ventana, mirando a su través con un solo ojo, fijo siempre en el mismo lugar (es decir que no se lo debe desplazar en ningún sentido), dibujando sobre el cristal las láminas que se perciben del otro lado. El dibujo así logrado será perfectamente correcto en cuanto a perspectiva. Esta imagen es en esencia una proyección cónica

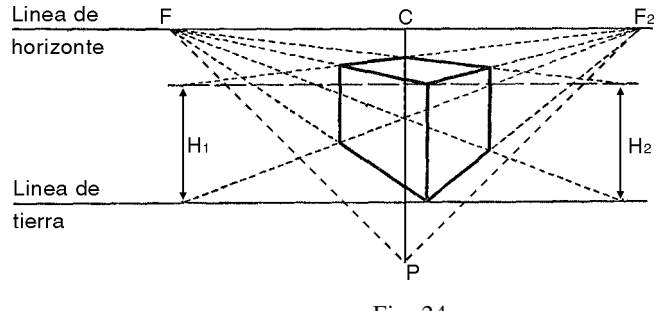

Fig. 24

delimitada por el cono de visión que es de aproximadamente 90 grados, pero que libre de aberraciones, se lo considera de 60 grados.

Para mejor comprender las reglas y los consejos prácticos será necesario considerar algunos aspectos conceptuales y nomenclaturales que se desprenden de las figuras 23 y 24.

Regla 1: Las líneas horizontales paralelas, inclinadas respecto del plano del cuadro convergen en un mismo punto de fuga en el horizonte (Fig. 24 F y F2).

Regla 2: El punto de fuga de un conjunto de líneas horizontales paralelas e inclinadas respecto del plano del cuadro es el punto de intersección de la línea del horizonte con una paralela a cualquiera de ellas que pasa por el punto de visión (Fig. 24 Fy F2).

Regla 3: Una línea horizontal paralela al plano del cuadro tiene una perspectiva en la misma dirección (Fig.24).

 Si bien es cierto que en la naturaleza no son muy comunes las formas geométricas regulares, es posible englobar los objetos dentro de uno o combinación de varios cuerpos geométricos a fin de tener una idea más sencilla de su perspectiva. Sobre todo en el dibujo de plantas y flores hay que tener muy en cuenta la perspectiva, de lo contrario se obtiene un efecto muy artificial.

Las nociones de perspectivas que hemos visto hasta ahora se refieren a lo que se conoce como perspectiva lineal; pero existe también la perspectiva aérea. Esta se refiere al fenómeno que ocurre por efecto de la disminución de la transparencia de la atmósfera conforme aumenta la distancia respecto del observador; de tal manera que según un cuerpo se aleja, los oscuros se aclaran y los claros se oscurecen y todo se envuelve en un gris azulado. Según decía LIONARDO DA VINCI: la variedad de colores de los objetos no puede discernirse a larga distancia... en una atmósfera de igual densidad los objetos más lejanos vistos a su través, tales como las montañas..., aparecen azules casi del color del aire.

Siendo consecuente con estos principios, los primeros planos llevarán los contrastes más intensos, los obscuros más obscuros y los claros más claros, al punto que también llevarán las líneas más fuertes, mientras que todo se atenuará conforme los objetos se alejan del observador (Fig. 27).

Tratándose de dibujo científico casi siempre se representan solamente primeros planos de objetos relativamente pequeños, donde no es muy evidente la perspectiva aérea. Pero, en ocasiones deben representarse grandes áreas con numerosos planos y aquí sí es de fundamental importancia la perspectiva aérea.

#### **7. RELIEVE**

Cuando el dibujo está acabado en sus contornos debemos enfrentarnos al problema del volumen, es decir, producir la sensación de relieve mediante el juego de luces y sombras. Para ello debemos estudiar cuidadosamente el modelo haciendo analogías con los cuerpos geométricos más sencillos. Al considerar las sombras debemos tener en cuenta aquéllas que son propias del cuerpo y aquellas otras que son proyectadas sobre otras superficies. En el dibujo científico usualmente se conviene en que la fuente luminosa se encuentra arriba a la derecha en un ángulo de unos 45 grados.

El sombreado, también llamado claroscuro, se aplica con distintos materiales, lápiz, tinta, color, etc. Se compone de las tintas o tonos oscuros, de las medias tintas, y de los claros. La transición entre esas tonalidades depende en parte de la forma del objeto (si es redondo o anguloso). Analizar las sombras en un objeto blanco o de un solo color resulta empresa relativamente fácil; pero cuando nos encontramos con un objeto que tiene diferentes tonalidades o colores propios, el problema se complica un poco puesto que algunos tonos se confunden con las sombras. En estos casos conviene

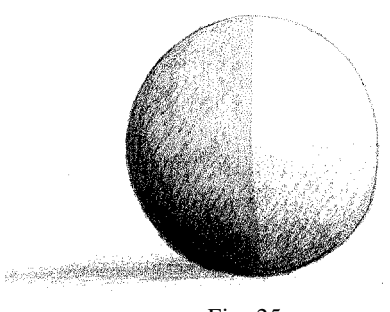

Fig. 25

primero colocar los tonos propios del color y luego proceder a dar el claroscuro. Por ejemplo, en una esfera mitad negra y mitad blanca, tendremos que en el área iluminada el blanco será pleno sobre el área blanca, pero será gris sobre el área negra; asimismo el obscuro en el área blanca dará un gris, mientras que corresponderá un negro en el área negra (Fig. 25). Este sencillo ejemplo nos permite comprender la

interacción del claroscuro con las tonalidades propias del objeto. En las ilustraciones en blanco y negro los colores se representan como tonalidades de gris tal como ocurre con la fotografía pancromática en blanco y negro.

#### **8. TEXTURA**

La textura se refiere a las características físicas de una superficie, es decir si es lisa, rugosa, áspera, brillante, pilosa, verrucosa, lanosa, mucilaginosa, transparente, etc. Como es natural un dibujo debe representar

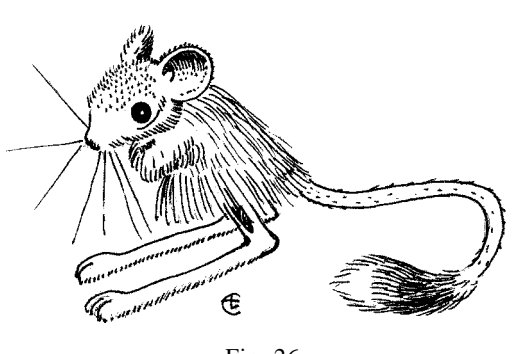

Fig. 26

también esas características; para ello se emplean "grafismos" especiales que pueden usarse también para dar el claroscuro.

Por ejemplo, para representar el pelaje de un animal recurriremos al "grafismo" consistente en pequeñas líneas terminadas en punta que dan la idea de pelo. Estas líneas se ubican siguiendo el ritmo del pelaje, empleándo-

las al mismo tiempo como elemento para lograr el claroscuro (Fig. 26 ). En una palabra, se ubica mayor aglomeración de líneas en las áreas obscuras y menos o ninguna según se trate de grises o claros. Tal grafismo en realidad

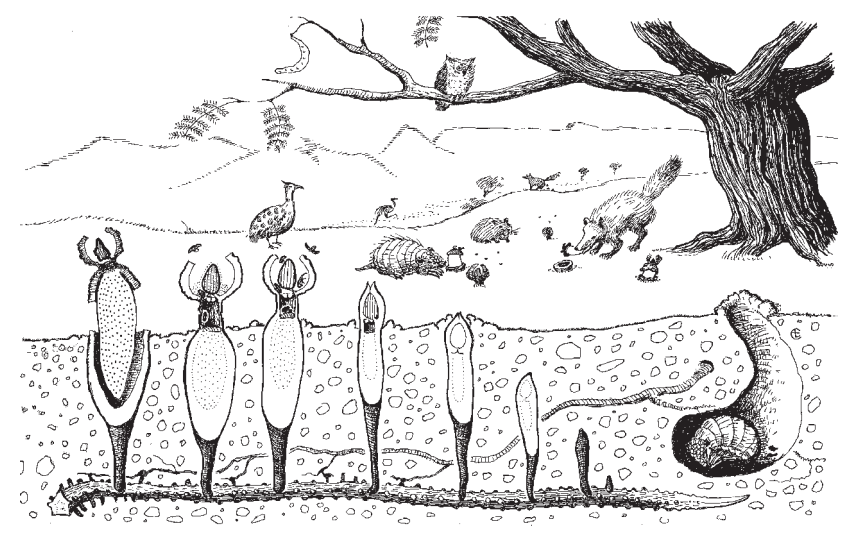

Fig. 27.- *Prosopanche americana* y su ecosistema, de CCOCUCCI 1996.

no representa un pelo en escala natural sino que da la idea de la textura. Algo semejante ocurre con el indumento de muchas plantas.

Las figuras 27 y 28, tomadas de publicaciones del autor sobre estudios de plantas parásitas del el género *Prosopanche*, muestran eel empleo de elementos gráficos particulares para obtener el claroscuro asi como para obtener el efecto de la perspectiva aérea en la Fig.27.

Los contornos mucilaginosos pueden representarse con líneas de puntos y el claroscuro de la misma también con puntos más o menos esparcidos.

El efecto de transparencia es bastante frecuente en objetos de la naturaleza; aquí debemos tener presente algunas reglas, que son las siguientes: los tonos, lo mismo que los contornos, en general se atenúan, algo semejante a lo que pasa con la perspectiva aérea. Los obscuros se aclaran y los claros se oscurecen.

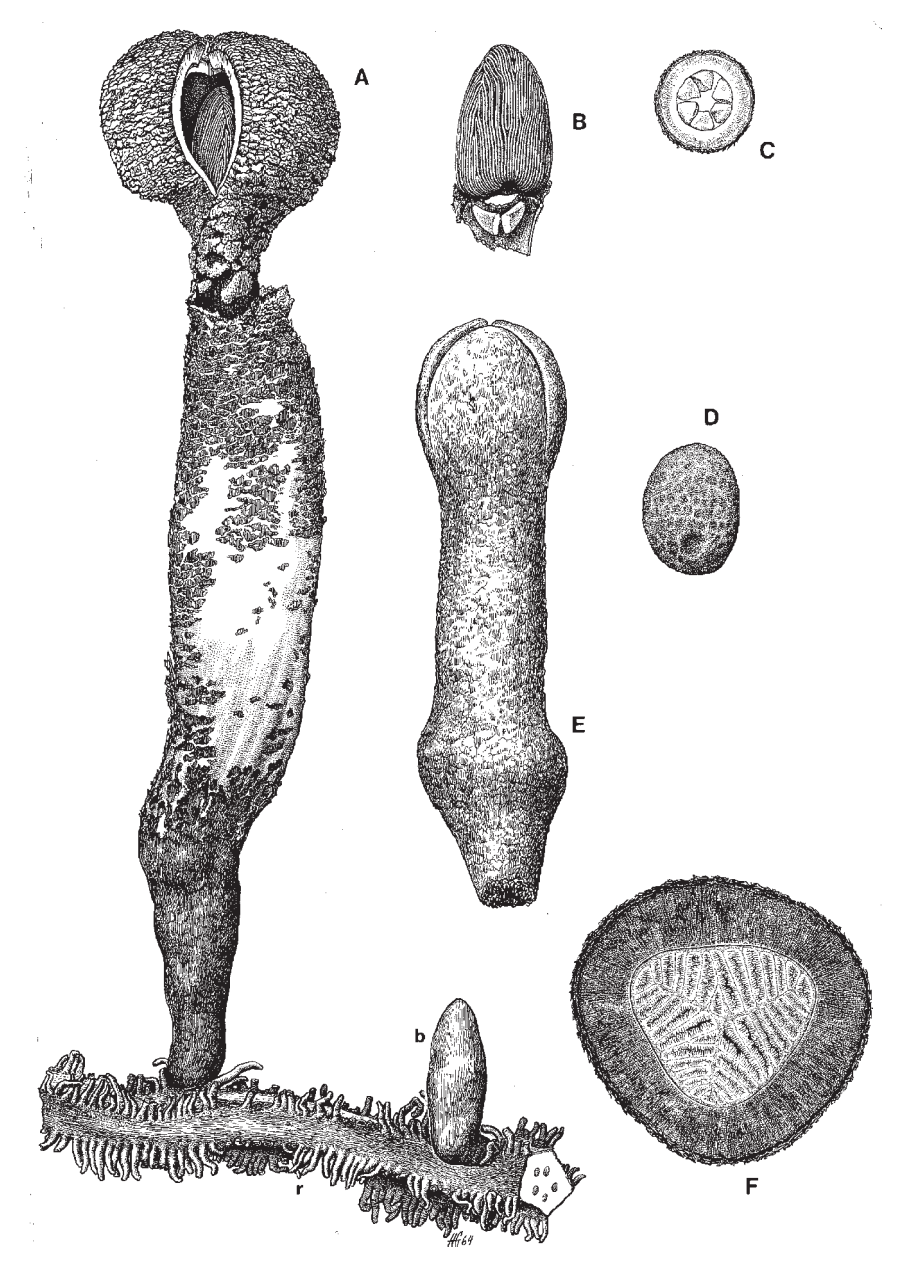

Fig. 28.-*Prosopanche americana*, con detalles anlíticos, de COCUCCI 1965

#### **9. DIBUJOS PATRONES**

Referente al dibujo científico, es conveniente que se realicen dibujos a lápiz, completamente acabados; estos dibujos servirán como patrones para ser trasladados al papel donde se realizará a tinta o color la lámina definitiva.

La realización de estos dibujos patrones tiene tres ventajas fundamentales:

#### **1. Conservación del diseño original como referencia**

**2. Libertad de composición**

#### **3. Utilización del diseño patrón en más de una lámina**

**1. Conservación del diseño patrón original como referencia.** Al considerar este punto deben tenerse en cuenta dos aspectos; uno que se refiere al estado de los especímenes sobre los que se basa el diseño; otro comprende problemas técnicos que surgen cuando se intenta pasar tinta sobre un dibujo en lápiz completamente acabado.

Respecto del primer aspecto, debe considerarse que los materiales biológicos que se intentan reproducir son siempre materiales perecederos, que a los fines de documentación, se trata de conservar en forma más o menos permanente mediante el auxilio de técnicas especiales. Tales técnicas no solamente producen la muerte, sino que además introducen alteraciones más o menos profundas en su morfología; por ello tratándose de plantas o animales, es preferible basarse en especímenes vivos que exhiben su morfología inalterada y también, en el caso de los animales, revelan una actitud característica. Es fácil comprender entonces el valor de un documento gráfico realizado en esas condiciones.

En cuanto al segundo aspecto, se refiere a los problemas técnicos que surgen al pasar tinta sobre un diseño a lápiz. En tal caso nos encontramos con que la superficie que intentamos trabajar con tinta está ocupada con grafito, lo que dificulta la adhesión a la misma, haciendo necesario repasar varias veces.

Por otra parte, cuando comienza a agregarse tinta a un dibujo a lápiz, se pierden los valores del claroscuro, en razón de que la tinta es un negro

intenso, que ofrece gran contraste con las tonalidades de grises del diseño a lápiz original. Debe evitarse pasar tinta sobre un dibujo acabado a lápiz. Conviene más conservar ese dibujo como patrón y realizar un boceto especial para pasar tinta, basado en éste, pero sin claroscuro. Los dibujos a tinta deben hacerse solamente con este material, guiándose solamente por los contornos del boceto a lápiz.

**2. Libertad de composición en las ilustraciones definitivas.** Cuando cada diseño que constituye parte de un mismo asunto se ha realizado en fragmentos de papel separados, es posible ordenarlos convenientemente dentro de las proporciones que concuerdan con un determinado objetivo. De esta manera pueden realizarse diversas combinaciones hasta encontrar aquéllas que mejor convengan a los intereses del objeto a ilustrar, respetando al mismo tiempo los cánones estéticos. Una vez hecho esto, se fijan con cinta adhesiva transparente cada uno de los diseños parciales y luego se calca todo el conjunto sobre el papel que se empleará para realizar el dibujo definitivo a tinta.

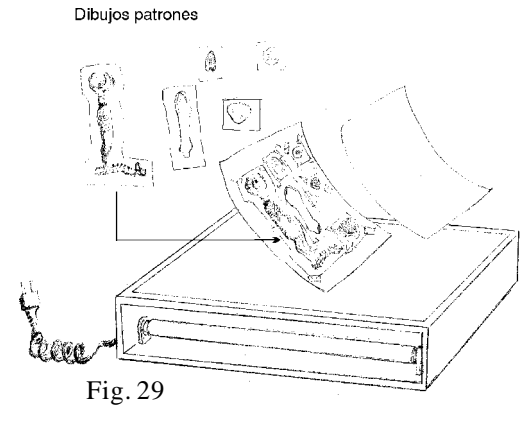

El proceso de calcado se efectúa con el auxilio de un negatoscopio como los que se emplean para analizar las películas radiográficas; conviene que la lámina patrón se fije al dorso del papel definitivo con cinta adhesiva removible (Fig. 29).

Al calcar se trasladarán solamente los contornos empleando un lápiz blando

(B2), lo cual permite un trazo suave evitando demasiada presión sobre el papel, lo cual provocaría la formación de surcos, que posteriormente hacen difícil controlar el trazado con tinta.

**3. Utilización de los diseños patrones en otras láminas.** El método descripto antes permite emplear algunos o todos los diseños patrones para componer láminas diferentes con fines específicos. Por ejemplo, en una ilustración que complemente la descripción de una nueva especie, hay elementos que pueden utilizarse en trabajos de carácter más general como monografías genéricas o estudios especiales sobre determinados órganos.

36
#### **10. DIAGRAMAS Y ESQUEMAS**

<span id="page-36-0"></span>Diagrama: palabra de origen griego (diágrama) dibujo geométrico que sirve para demostrar una proposición o figurar de una manera gráfica la ley de variación de un fenómeno.

Esquema: palabra de origen griego (schema) que equivale a figura en el sentido de plan o sistema ordenado de elementos. Es la representación en bosquejo de los elementos esenciales de un objeto.

Los diagramas y esquemas son muy útiles para explicar gráficamente fenómenos o interrelaciones entre distintos asuntos que hacen al quehacer de la biología ya sea para expresar relaciones filogenéticas, comparaciones morfológicas, situaciones de organismos en ecosistemas, etc.

Los diagramas son representaciones lineares simplificadas respecto del original, donde figuran solamente los elementos esenciales que interesan al propósito del mismo. En este tipo de diseño conviene usar líneas de espesor uniforme aunque resulta muy conveniente combinar varios espesores para evitar la monotonía, introduciendo cierta variedad. Puede tomarse como regla que los contornos generales serán de línea gruesa, mientras que los detalles con líneas de menor calibre. En estos casos, resulta útil el empleo de las plumas tubulares. Un accesorio muy útil asimismo, lo constituyen las áreas punteadas, rayadas o cuadriculadas autoadhesivas que sirven para producir distintas tonalidades de grises. Estos accesorios se aplican sobre el dibujo de líneas recortando con un bisturí de punta fina las áreas que se desean eliminar.

Los esquemas emplean la misma técnica que los diagramas, pero comprenden un cierto ordenamiento, plan o proyecto.

Se incluyen aquí los gráficos, curvas en sistemas de coordenadas, etc., imprescindibles para expresar gráficamente innumerables fenómenos biológicos en íntima conexión con estudios estadísticos . Hoy día existen programas de computación que permiten realizar este tipo de ilustraciones con solo proporcionar los datos estadísticos.

### <span id="page-37-0"></span>**11. PREPARACIÓN DE LAS ILUSTRACIONES PARA LA REPRODUCCIÓN**

### **1. Elección de los dibujos**

#### **2. Composición**

### **3. Escala y otras referencias (números, flechas, etc.)**

**1. Elección de los dibujos:** La elección de los dibujos que integran una ilustración lista para ser reproducida, es un asunto delicado. Debemos siempre tender a una composición sencilla evitando repeticiones, es decir que un mismo elemento esté repetido, mostrando siempre el mismo grado de detalle y la misma orientación. Un mismo elemento sí puede repetirse cuando se lo representa a distinta escala, en forma tal que en un caso se muestra su ubicación en el conjunto y en el otro, a mayor escala, sus detalles estructurales.

De ser posible, los diseños destinados a una misma lámina corresponderán a un mismo tema o temas relacionados.

**2. Composición:** La norma principal para la ubicación es obtener un equilibrio en la distribución de tonos evitando contrastes exagerados. Teniendo este concepto *in mente* se distribuirán los dibujos patrones tratando en lo posible de seguir un orden que coincida con la explicación. Hay casos, sobre todo en esquemas diagramáticos, donde el orden de los diseños individuales debe ajustarse rigurosamente al propósito de las explicaciones; en este caso la distribución de tonos pasa a un segundo término.

Para componer una lámina se emplean los diseños patrones ubicándolos sobre el papel donde se ha marcado con lápiz el contorno general de la lámina. En primer término se ubican los elementos de mayor tamaño y luego se ubican los de tamaño más reducido aprovechando los espacios entre los mayores. Es necesario que los esquemas vayan conformando los límites dentro de los cuales debemos circunscribir la lámina, de manera que los bordes de los dibujos patrones toquen en varias partes las líneas del contorno general (Fig. 29, 28).

Los dibujos pueden sostenerse provisoriamente con pesas (pequeños prismas de plomo, por ejemplo), y cuando se ha logrado el arreglo deseado, se fijan con cintas adhesivas transparentes.

<span id="page-38-0"></span>Cuando una lámina comprende diseños individuales donde hay distintos valores de claroscuro, los diseños donde predominan los oscuros deben colocarse preferentemente en la base de la lámina, siempre y cuando no sea posible hacer una distribución alternada de claros y oscuros, de manera de obtener un balance más uniforme en todas las zonas de la lámina. Deben evitarse elementos muy oscuros en la parte superior o en uno de los costados.

La lámina así lograda constituye el modelo sobre el cual se dibujará con lápiz blando, sobre el papel donde se hará el diseño definitivo, el contorno de los elementos en la posición elegida. Luego se acabará la lámina haciendo el claroscuro con tinta basándose en los diseños patrones.

**3. Escala y otras referencias (números, flechas, etc.):** Cuando todos los diseños individuales se han acabado a la tinta, es el momento de colocar las escalas, las letras, números u otros elementos de referencia necesarios (flechas, líneas, etc.). Tales referencias pueden hacerse a mano, pero actualmente existe una gran variedad de símbolos, letras y números autoadhesivos, en distintas escalas que pueden usarse con grandes ventajas, debido a su acabado perfecto.En la actualidad todo esto puede hacerse con el auxilio de un ordenador y programas especiales para diseño gráfico (Ej. Corel Draw ) que permiten ¨digitalizar¨ las imágenes.

No obstante, a veces, cuando se carece de tales elementos, se puede hacerlos a mano o con ayuda de plantillas o pantógrafos que sirven de guía para realizar letras y números a distintas escalas.

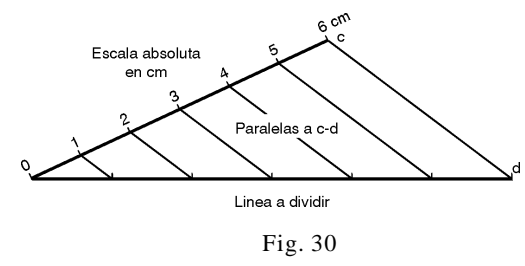

Las escalas pueden indicarse directamente en las referencias colocando el grado de aumento seguido del signo x. Ej.  $1, 5x$ ;  $2x$ ;  $50x$ ; etc. O bien puede emplearse el método gráfico, que consiste en incluir sobre la misma lámina, en algún espacio

libre, una escala. Este último método tiene la ventaja de que no es necesario realizar ningún cálculo cuando por efecto del sistema de reproducción se aumenta o disminuye el tamaño de la lámina original. En ocasiones resulta difícil encontrar una escala autoadhesiva de la medida exacta necesaria para nuestros fines; en este caso debemos confeccionar una especial para lo cual conviene conocer un método para dividir una línea de longitud dada (escala) en un número determinado de partes (Fig. 30).

### **12. EL DISEÑO DIDÁCTICO**

<span id="page-39-0"></span>El diseño didáctico de objetos de la naturaleza es necesario toda vez que debemos referirnos a una estructura morfológica. Este tipo de diseño contempla los mismos principios que hemos enumerado con respecto al dibujo científico pero además, debe resultar atractivo, es decir que, de por sí, la figura despierte interés.

A menudo se emplean dibujos de este tipo realizados en la pizarra o en forma de diapositivas proyectables como auxiliar indispensable en las clases o conferencias.

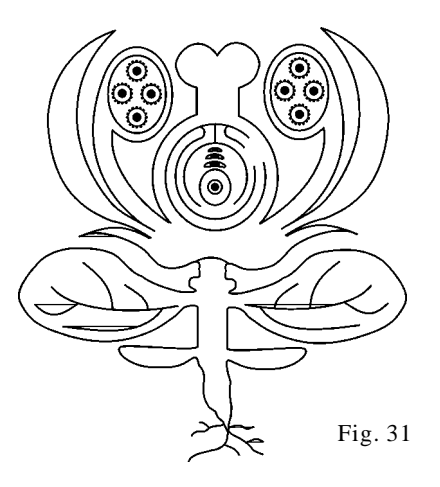

En estos casos el dibujo tiene ciertas particularidades especiales que debemos tener en cuenta:

1. Por ejemplo, los elementos más pequeños deben ser de un tamaño tal que los observadores más lejanos puedan apreciarlos (Fig. 31).

2. Conviene emplear colores para destacar estructuras de interés.

3. Es necesario ubicar ordenadamente los diseños de manera que permanezcan visibles en la pizarra el mayor tiempo posible sin que sea necesario borrarlos.

#### **13. MATERIALES**

<span id="page-40-0"></span>**Papeles:** Los papeles básicamente consisten en una aglomeración de fibras, usualmente vegetales, a las cuales se agrega un cemento. Las fibras que intervienen en la fabricación de papeles son muy variadas. De sus características dependen muchas de las propiedades de los papeles. Estas fibras son seleccionadas por su longitud, tenacidad, etc... según los usos a que se destinarán los papeles.

Los cementos empleados son también variables siendo el más común la cola (gelatina) que se disuelve en el agua, pero también se usan cementos plásticos no solubles en agua, según las propiedades de los papeles. Los papeles absorbentes destinados a diferentes usos poseen muy poca cola o están completamente exentos de ella.

Los papeles de superficie lisa y brillante, tipo ilustración tienen agregados de caolín que les confiere sus propiedades características. Estos papeles se alteran cuando se mojan debido a que el caolín embebido en la cola se desliga y facilita la adhesión de una hoja con otra. En las bibliotecas que accidentalmente han sufrido la acción del agua han experimentado verdaderos desastres en los volúmenes impresos con este tipo de papel.

Existen papeles con superficies especiales tales como las cartulinas enyesadas o papel para raspar, y también la cartulina tipo "coquille" o "stippled Ross". La primera es una cartulina con una capa de yeso que le confiere una superficie blanda fácil de raspar con un buril u otro instrumento semejante; de esta manera si aplicamos tinta china con pincel podemos lograr blancos raspando o punteando sobre ella.

Las cartulinas tipo "coquille" o "stippled Ross" tienen impresos relieves especiales, tales que al efectuar un trazo con lápiz se manifiestan puntos o líneas o bien se forma un diseño más irregular. Si se insiste con el lápiz sobre un mismo lugar, los diseños se hacen cada vez más gruesos y eventualmente pueden desaparecer, quedando un negro pleno (Fig. 32).

El "Papel vegetal", muy usado en dibujo arquitectónico, es un papel sin cola tratado con ácido nítrico, el cual actúa sobre las fibras celulósicas formando nitrato de celulosa, lo cual hace perder la individualidad de las fibrillas volviendo al papel semitransparente y de un grano muy uniforme. Actualmente este papel ha sido reemplazado por láminas plásticas.

<span id="page-41-0"></span>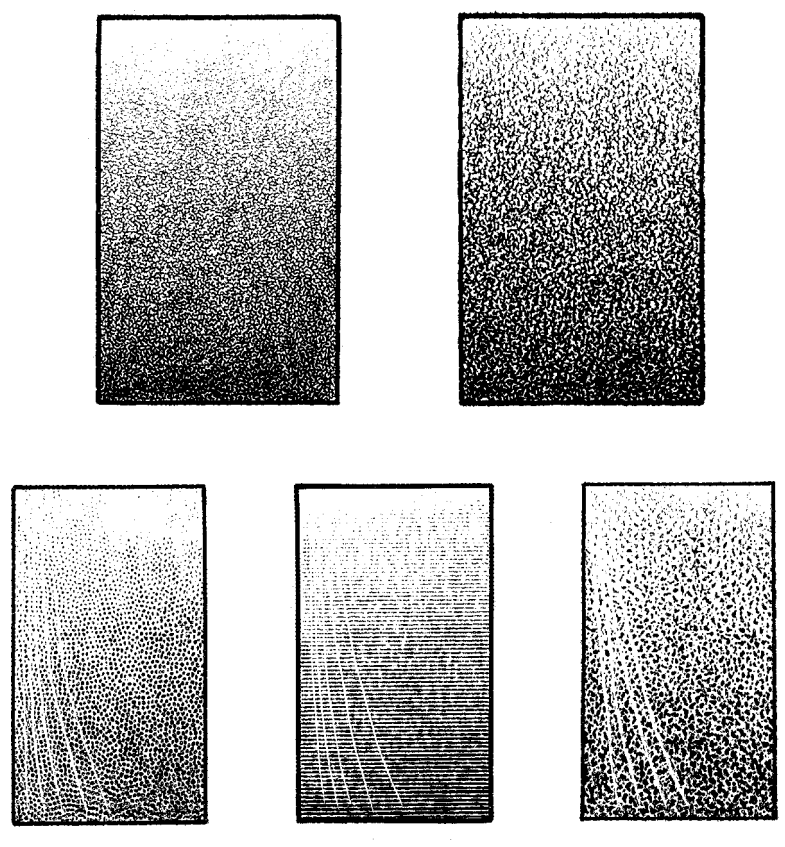

Fig.. 32

**Lápices:** los lápices de grafito son mezcla de grafito y caolín aglomerados a presión; a mayor cantidad de caolín, más dureza. Los buenos lápices tienen variados grados de dureza: 6B; 5B; 4B; 3B; 2B; B; HB; H; 1H; 2H; 3H; 5H; 6H; siendo HB un término medio, B, los grados blandos y H los duros.

Los lápices litográficos están compuestos por ceras duras con un pigmento negro. Se usan en trabajos litográficos y también sobre cartulinas "coquille" y "Ross" en razón de que su trazo da un negro intenso y no un gris como el grafito. Existen también distintos grados de dureza indicados por números 1; 2; 3; 4; etc. empezando por los grados más blandos

.**Tinta:** La tinta china es una suspensión de negro de humo en un líquido acuoso o bien de una base no soluble en agua constituyendo este

<span id="page-42-0"></span>último tipo los llamados también indelebles, ya que resisten la acción del agua.

Este tipo de tinta produce contornos muy nítidos y bien negros pero son difíciles de trabajar, dado que la tinta se seca rápidamente, lo cual obliga a limpiar la pluma y recargarla de continuo.

**Pinceles y cepillos:** Existe una gran variedad según el propósito y tipos de pintura. Aquí se hará referencia solamente a los empleados para hacer correcciones con témpera o acrílicos.

Hay dos tipos básicos: chatos y redondos (Fig. 33).

Los chatos son pinceles cuya sección es oblonga; los pelos o cerdas terminan a un mismo nivel. Son adecuados para pintar superficies relativamente grandes.

Los redondos son circulares a la sección; los hay con cerdas que terminan a un mismo nivel, igual que los chatos; son adecuados para filetes

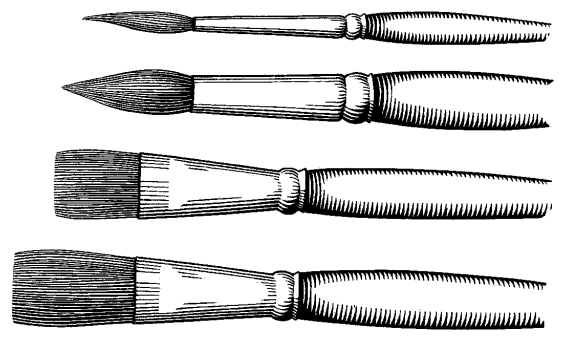

Fig. 33

o letras, o con las cerdas formando puntas. Este último tipo es el más útil para hacer correcciones con témpera; existen de diversas secciones. Cuando se elige un pincel de este tipo debe tenerse en cuenta que al mojarlo debe formar una sola punta. Las cualidades de estos pinceles dependen fundamental-

mente del material con que están hechos; deben ser confeccionados con pelos que terminan en punta. Los de mejor calidad son de pelo de marta o de pelo de camello.

Los cepillos se emplean para efectuar limpieza de instrumentos, como plumas, a fin de eliminar la tinta que ha quedado adherida. Para este caso pueden servir cepillos como los usados para limpiar los dientes. También se emplean cepillos anchos con mango para eliminar los restos de goma, evitando hacer este trabajo con la mano que siempre deja grasitud sobre el trabajo.

<span id="page-43-0"></span>**Témpera:** Se trata de una pintura al agua, opaca. Tradicionalmente se la fabrica con una base compuesta de clara de huevo y un poco de miel, a la cual se agrega un pigmento blanco como óxido de plomo o de zinc. Actualmente la base ha cambiado, empleándose productos sintéticos como los "acrílicos". Este material es de primera importancia para efectuar correcciones sobre dibujos a tinta china.

Papel líquido o pintura a base de acetato de celulosa: se trata de una pintura blanca con base de acetato de celulosa y acetona que se usa con el mismo propósito que la témpera, produciendo superficie brillante e indeleble al agua (se trata de un material semejante a la pintura para uñas usado en los afeites femeninos).

**Borradores:** Las llamadas gomas poseen una base usualmente de caucho o goma vinílica a la cual puede agregarse talco o materiales abrasivos (vidrio molido o silicato de aluminio), según los propósitos. Las gomas para lápiz generalmente no tienen abrasivos, mientras que las para tinta sí.

Las almohadillas de limpieza consisten en bolsitas de un tejido tipo "jersey" punto elástico (semejante al de las medias masculinas) que contienen en su interior una mezcla de polvo de goma y talco. Estas almohadillas sirven para limpiar los dibujos a los cuales se ha pasado tinta. El procedimiento es el siguiente: se presiona levemente de modo que parte del contenido se escurra a través de la trama de la tela y luego se frota con la almohadilla por toda la superficie. Así el grafito que se ha corrido al paso de la mano, lo mismo que la grasitud proveniente de ésta son eliminados quedando el fondo bien blanco, haciendo contraste con los trazos negros de la tinta.

**Pinceles abrasivos:** Son pinceles compuestos por un haz de fibras de vidrio . Tales pinceles se aplican para borrar tinta o caracteres de máquina de escribir. Deben usarse de punta haciendo leve presión; tienen la ventaja de que su acción puede circunscribirse a áreas mucho más precisas que cuando se usan gomas abrasivas. Este tipo de instrumento naturalmente va produciendo un adelgazamiento del papel que termina por perforarse si se abusa de este método.

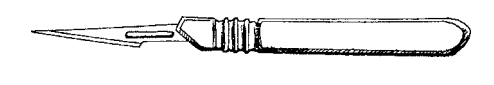

Fig. 34

### **Navajitas y bisturíes:** Es-

tos instrumentos son imprescindibles para recortar tramas adhesivas y aplicarlas sobre un dibujo de línea, pero también se usan para eliminar algunas líneas

<span id="page-44-0"></span>

indeseables por raspado, o bien para producir efectos determinados en las cartulinas de superficies especiales. El tipo más útil a estos menesteres es el de punta aguda. Hay algunos modelos muy corrientes con hojas intercambiables de distintos tipos (Fig. 34).

**Compases:** Los *compases trazadores* son compases en uno de cuyos extremos llevan mina de grafito, tiralíneas o plumas tubulares. Un buen compás debe tener un sistema tal que al abrirse sus brazos mantenga el vástago de manejo en la prolongación de la bisectriz del ángulo que forma.

Los *compases con regulador de abertura a tornillo* son imprescindibles cuando deben hacerse varios círculos del mismo tamaño, puesto que en el tipo anterior la abertura o radio pueden variar con la presión durante el manejo.

Fig. 35 *Balustrín* (Fig. 35). Instrumento indispensable para realizar círculos pequeños; consiste en un vástago giratorio (punta) y un brazo trazador que gira alrededor de él mediante la acción de una pieza moleteada.

*Compás de punta seca*. Se trata de un instrumento semejante a los compases trazadores pero con la diferencia de que ambos brazos llevan punta. Sirven para tomar medidas y grabar círculos sobre materiales relativamente duros (plásticos, maderas, cobre, bronce, hierro, etc.).

*Compás de proporción* (Fig. 36). Se trata de un compás de 4 puntas cuyo eje es desplazable de modo que puede regularse la longitud de los brazos mediante el empleo de una escala graduada. De esta manera se obtienen distintas relaciones de abertura, las cuales permiten obtener aumentos o disminuciones de las medidas que tomemos por uno de sus extremos.

**Auxiliares para el trazado de curvas y otras formas:** *Pistoletes* (Fig. 37), llamados también *curvas francesas*, son instrumentos de madera más comúnmente plásticos (celuloide o acrílicos) que tienen distintos tipos de curvas. Destinados a servir de guías cuando hay que trazar curvas que no son sectores de  $c$ írculos o formar curvas combinadas. Fig. 36

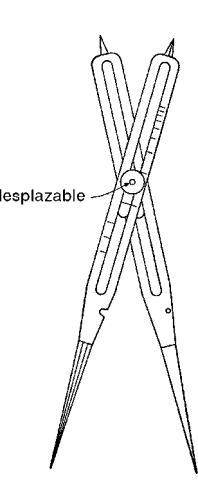

<span id="page-45-0"></span>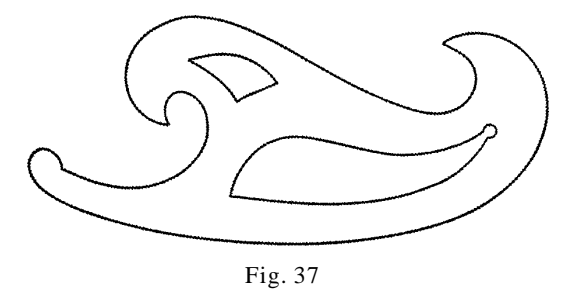

*Reglas flexibles*. Destinadas al mismo uso que los pistoletes; tienen la ventaja de que, dentro de ciertos límites, se puede formar una curva a voluntad. Estos instrumentos tienen como base un material flexible (plomo, cobre, aluminio, etc.) unido a un material de características plásticas (goma vinílica). Naturalmente este tipo de regla tiene el inconveniente que después de un cierto uso el material flexible se fatiga comenzando a endurecerse, y eventualmente, concluye por fracturase.

*Plantillas:* Son láminas plásticas que contienen perforaciones con diseños variados: círculos, triángulos, rectángulos y diversos polígonos, etc. de distintos tamaños, u otros elementos gráficos como flechas o símbolos diversos que pueden resultar muy útiles para la realización de esquemas diagramáticos .

*Reglas y escuadras:* Instrumentos muy conocidos, razón por la cual no se darán aquí detalles; solamente nos referiremos a una característica importante a tener en cuenta cuando se usan estos elementos con tinta; se trata de obtener una separación entre el papel y el cartón sobre el cual se trabaja. Las buenas reglas están construidas contemplando esta necesidad. Si no contamos con un instrumento como ese, puede agregarse una cinta adhesiva a lo largo de la regla a unos 2 mm del borde.

### <span id="page-46-0"></span>**14. EVOLUCIÓN DE LOS MÉTODOS DE REPRODUCCIÓN DE LA ILUSTRACIÓN CIENTÍFICA**

El dibujo ha sido la primera manifestación gráfica del hombre primitivo. Medio de comunicación universal cuyos rastros se remontan 30.000 años antes de Cristo, constituía un medio fundamental en el mantenimiento de las tradiciones culturales y de transmisión del conocimiento en forma más eficaz que la tradición oral.

La invención de la escritura fue otro fundamental avance destinado a preservar y acrecentar el conocimiento.

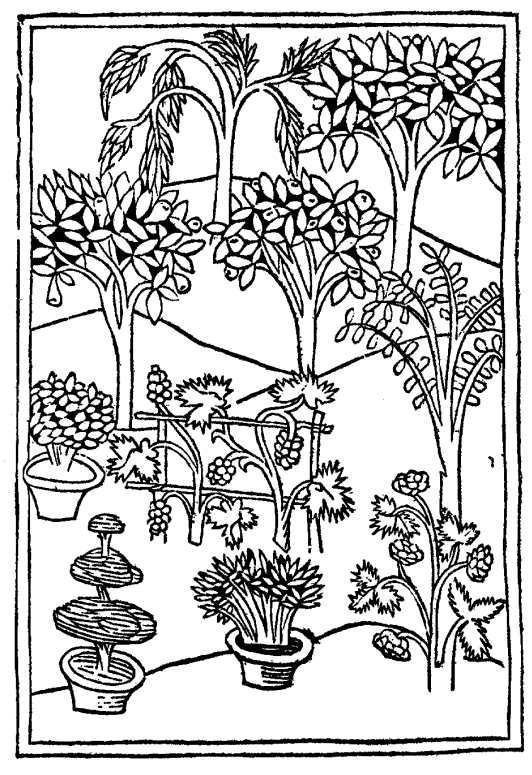

Fig. 38

El mejoramiento de los sistemas de enseñanza exigió entonces la necesidad de contar con documentos gráficos que pudieran usarse simultáneamente por muchos individuos; nacen así los manuscritos sobre papiros (Egipto), en rollos de pergamino (Grecia, Roma) y posteriormente en libros . Con la creación de las universidades, se acrecenta el empleo de esas obras; surge entonces la necesidad de realizar copias exactas a precios razonables. Nace la impresión mediante grabados sobre madera, la xilografía y luego la imprenta de caracteres movibles (GUTENBERG *ca*. 1440).

Las ilustraciones científicas de los primeros libros impresos emplearon los beneficios de la xilografía (Fig. 38). Dichos grabados se realiza-

ban tallando sobre planchas de madera pulida el diseño deseado, con el auxilio de gubias y formones.

<span id="page-47-0"></span>Este tipo de grabado se caracteriza porque las líneas que constituyen el diseño deben estar en relieve teniendo que ahuecarse las áreas correspondientes a los blancos. Es este el método más antiguo pero tiene muchas limitaciones impuestas por el tamaño de los instrumentos cortantes y las propiedades de la madera en cuanto a su estructura fibrosa, ya que no es posible trabajarla con la misma facilidad en cualquier sentido.

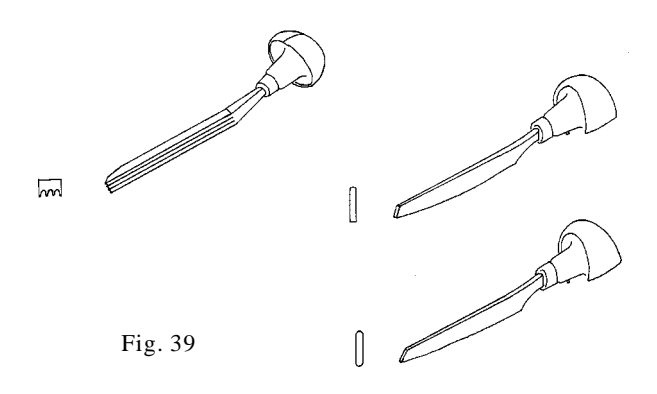

Lo mismo que en los tipos de imprenta estos originales, encuadran dentro del tipo de impresión llamado relievografía; ambos se entintaban mediante rodillos con una tinta de base grasa de modo que podían imprimirse conjuntamente con el texto. Las imágenes reproducidas con este medio resultaban un tanto toscas comparadas con las posibilidades de perfección que ofrecía el dibujo a mano; no obstante resultaban útiles y a menudo exhibían una gracia ingenua. Este método de reproducción se usó hasta el siglo XVII.

En estas instancias apareció un nuevo método que ofrecía posibilidades casi idénticas al dibujo a pluma; se trata del grabado a punta seca (intaglio). Este grabado no emplea herramientas del tipo de gubias y formones sino un buril, cincel (Fig. 39) o lezna. Inicialmente se realizó también sobre madera preparada en la misma forma que para la xilografía (madera tallada), pero se tropezaba con el inconveniente de que la "veta" de la madera se convertía en un impedimento para manejar a voluntad el cincel. Surge así la idea de preparar la madera de punta, es decir exponiendo la cara transversal que presenta un grano más uniforme. Sin embargo, esta cara de la madera tiene muchos poros que corresponden al lumen de vasos y fibras, razón por la cual debían sellarse con masilla dura y luego pulir. Otro problema consistía

<span id="page-48-0"></span>en la presencia de grietas siguiendo el sentido de los radios y la dificultad en obtener planchas más o menos grandes. Se recurre entonces a unir con cola muchos fragmentos pequeños para luego enmasillar y pulir. La madera así preparada ofrecía una superficie que podía trabajarse en casi todas direcciones con la misma facilidad.

El método de imprimir es, sin embargo, completamente diferente; en efecto, aquí las líneas que componen el dibujo están bajo relieve y los blancos son las superficies elevadas. Aquí la tinta ocupa los surcos, en forma

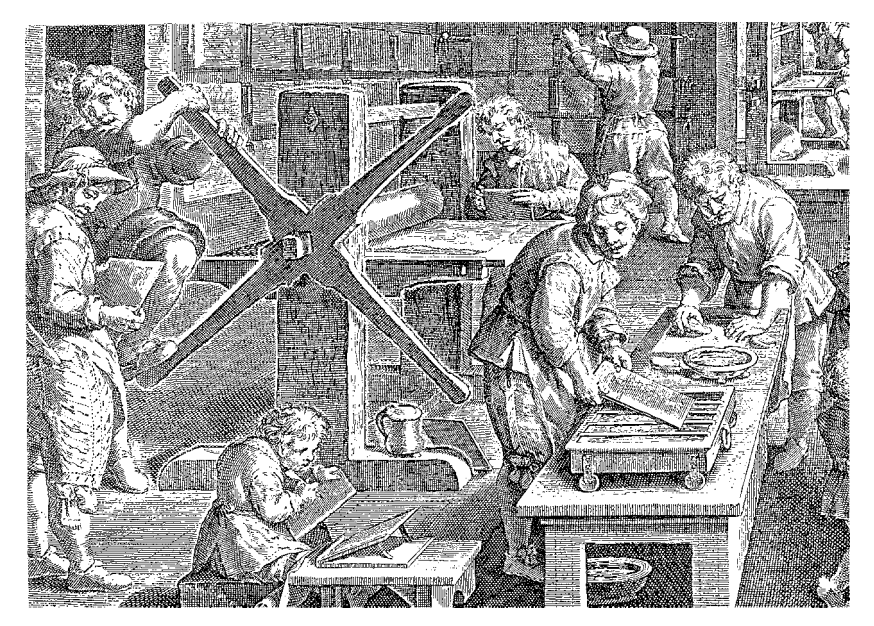

Fig. 40

de V, y no las prominencias como en el caso anterior. Llámase incavografía (hueco grabado).

La impresión requiere entonces mucha mayor presión y papeles blandos con poca cola y aplicándolos algo húmedos a fin de permitirles acomodarse penetrando algo en los surcos del grabado para recibir la tinta. Las copias se obtenían mediante el empleo de una prensa a rodillos (Fig.39). Este método de impresión deja una depresión en torno a los bordes de la placa, marca característica que permite reconocer de inmediato el tipo de impresión empleado.

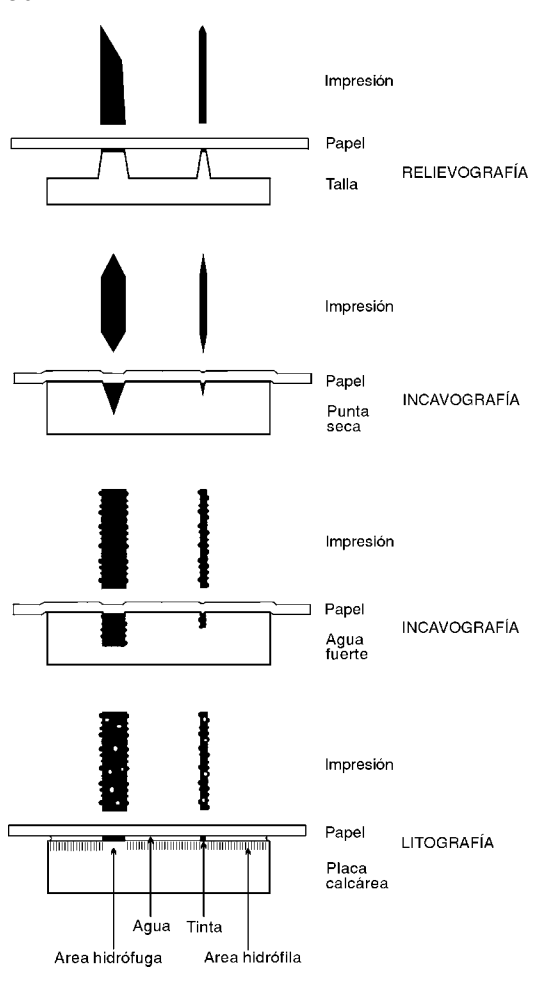

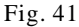

Este tipo de técnica permite la utilización de elementos gráficos mucho más variados, tales como puntos pequeños, rayitas y líneas cruzadas imposible de lograr con el método anterior. Por otra parte se puede trabajar con mucho menor esfuerzo y mayor libertad todo lo cual beneficia la perfección del trabajo.

Las dificultades en la preparación de las planchas de madera y los inconvenientes que causaban la frecuente rotura de las mismas al pasar por los rodillos de la prensa, estimuló la búsqueda de otros materiales y es así que inmediatamente surgió la posibilidad de usar metales blandos como el cobre, el bronce y más tarde el zinc.

Dadas las características antes anotadas, este tipo de grabado debía imprimirse separadamente de los caracteres de imprenta ya que el método de impresión es

completamente diferente; tampoco podían emplearse el mismo tipo de papeles, ya que en estos casos se requieren papeles blandos, sin color, preferentemente de fibra de algodón.

Los adelantos de la química hicieron pensar en aliviar la labor del grabador que debía realizar considerable esfuerzo para grabar con la presión de la mano cada una de las líneas. Surge entonces el método conocido como "agua fuerte", muy popular en la primera mitad del siglo pasado. Este método se basa en el mismo principio de impresión, empero aquí los surcos de las <span id="page-50-0"></span>líneas tienen forma de U y no de V cuando se los ve en corte transversal (Fig. 41).

Esta ganancia, sin embargo, se realizaba a costa de una preparación más elaborada de la superficie de la plancha a grabar; en efecto, esta debe cubrirse con una capa de material resistente a los ácidos (Betún de Judea y negro de humo). La superficie así preparada se trabaja con una punta de aguja muy aguda realizando el trabajo como si se tratara de una pluma. La punta saca el barniz dejando al descubierto el metal que es atacado por los ácidos. Para lograr líneas de mayor espesor las placas se lavan, se secan cubriendo con el mismo barniz las líneas que se desea dejar del mismo espesor; en estas condiciones se somete a un nuevo tratamiento con ácido de manera que el material expuesto es atacado nuevamente, aumentando el espesor y profundidad de los surcos. Repitiendo este procedimiento puede lograrse una variedad de grados en el espesor de las líneas.

Como ya se dijo, este método exigía la impresión separada del texto y figuras, no pudiendo alternar éstos en una misma página. Este tipo de reproducción fue muy usado en obras científicas en el siglo pasado; el Cosmos de HUMBOLDT, Flora brasiliensis de MARTIUS están ilustrados de esta manera .

El advenimiento de la fotografía introdujo una nueva variante, el fotograbado. Este se basa, lo mismo que el agua fuerte, en el empleo de ácidos que desbastan una placa de metal, pero se diferencia de él en que las líneas quedan en relieve lo mismo que en el caso de la xilografía, es decir que se trata de una relievografía. Este método tiene la ventaja de poder reproducir un dibujo a pluma con una gran fidelidad aumentando o disminuyendo el tamaño a voluntad. Por otra parte pueden imprimirse grabados y textos simultáneamente en la misma forma. Este es el tipo de reproducción más común empleado durante casi todo el siglo XX .

Casi al mismo tiempo que se desarrollaba el agua fuerte, un músico vienés, SENEFELDER, ideó un método de reproducción sencillo y barato que le permitió realizar muchas copias de sus composiciones musicales para poder venderlas. Este método conocido como litografía se basa en un principio completamente diferente a los anteriores; consiste en preparar una superficie de manera tal que las líneas que se desea imprimir permitan la adhesión de la tinta, mientras que aquéllas que quedarán blancas rechacen la tinta. Esto se logra de la siguiente manera: se realiza un dibujo sobre una placa de material calcáreo pulido pero sin lustre, de modo que existe cierta granulación. El dibujo se realiza con un lápiz de cera dura con negro de humo;

luego toda la superficie se trata con ácido acético (vinagre) y goma arábiga. La zona con los trazos de lápiz forma un compuesto hidrófugo mientras que en las zonas expuestas se forma un compuesto hidrófilo. Esta plancha es entonces mojada y luego entintada. La tinta se adhiere a los trazos hidrófugos siendo rechazada en los hidrófilos que están mojados (Fig. 41).

Este método ofrece la ventaja de poder reproducir un dibujo prácticamente con la misma riqueza de valores de claroscuros que ofrece un dibujo a lápiz. Es el antecesor de lo que hoy se conoce como off-set, método que combina los principios de la litografía con los beneficios de la reproducción fotográfica.

En las últimas décadas del siglo XX se ha impuesto un nuevo método llamado composición en frio. El mismo se basa en el empleo de ordenadores (¨computadoras¨) para editar textos y gráficos empleando imágenes ¨digitalizadas¨. Dicho sistema ha causado una verdadera revolución en las artes gráficas por la facilidad y precisión con que se pueden ejecutar, combinar y cambiar de escala los más variados elementos gráficos. Hoy en día quien deseee efectuar ilustraciones para publicar no puede ignorar los beneficios de programas de diseño gráfico para ordenadores.

### **15. BIBLIOGRAFÍA**

- <span id="page-52-0"></span>ALEXANDER, S. 1968. Beauty and other forms of value I-XXIV,1-305.Thomas Y. Crowel. New York.
- COCUCCI, A.E. 1965. Estudios en el género *Prosopanche (Hydnoraceae)*. I Revisión taxonómica. *Kurtziana* 2:53.74. Córdoba, Argentina.
- ----------------- 1996.*Prosopanche (Hydnoraceae)* Somatic and reproductive structures, biology, Systematics, Phylogeny and potencialities as a parasitic weed. En CUBERO, M.T. (ed.) *Advances in parasitic plant research* pp. 178-193. Córdoba, España.
- DA VINCI, L. 1996 (Ristampa ed.1890). Tattato della pitura. Condotto sul Codice Vaticano Urbinate 1270. I-XLIX, 1-320. Grandi Tascabili Economici Newton. Milano.
- DÜRER, A. 1972 (manuscript 1523) The Uman Figure. I-XII, 1-355. Dover Publications. New York.
- GHYKA, M. 1977. The geometry of art and life. I-XVII, 1-174.Dover Publications, Inc. New York.
- HOLLIS, H. F. 1974. Perspective drawin. I-VII, 1-198.The English Universities Press Ltd. Edinburgh.
- KURT, K. (Ed.) 1963 (1st. ed.1927). The complete Woodcuts of Albrecht Dürer. 1-346. Dover Publications Inc. New York.
- RIDGWAY. J. L. 1978 (First ed. 1938) Scientific illustration. I-XIV, 1-173. Stanford University Press, Stanford, California.
- TOSTO, P. 1983. La composición áurea en las artes plásticas. 1-315.Librería Hachette. Buenos Aires.
- ZWEIFEL, F. W. 1961. A handbook of biological illustration. I-XV, 1-131. University of Chicago Press, Chicago.

# **Índice analítico**

## **A**

[A. Dürer 25](#page-24-0) Acabado [a tinta 17](#page-16-0) [Albert Dürer 28](#page-27-0)

### **B**

[Balustrín 45](#page-44-0) [Bisturí 18](#page-17-0) [Boceto 15](#page-14-0) [Borradores 44](#page-43-0) [Buril 48](#page-47-0)

# **C**

Cartulina [Coquille 18](#page-17-0) [enyesada 17](#page-16-0) [Ross 18](#page-17-0) [Cepillos 43](#page-42-0) [Cincel 48](#page-47-0) [Claroscuro 17,](#page-16-0) [31](#page-30-0) Compas [de punta seca 45](#page-44-0) [trazadores 45](#page-44-0) Compás [de proporción 20,](#page-19-0) [45](#page-44-0) [de punta seca 21,](#page-20-0) [45](#page-44-0) [Composición 38](#page-37-0) [libertad de 36](#page-35-0) [Computadoras 53](#page-52-0) [Correcciones 18](#page-17-0) Crecimiento [Cuadrículas 20](#page-19-0) [Curvas francesas 45](#page-44-0)

# **D**

[Diagrama 37](#page-36-0) Dibujo [acabado 15](#page-14-0) [científico 11,](#page-10-0) [13,](#page-12-0) [14](#page-13-0) [definitivo 15](#page-14-0) [elección 38](#page-37-0) [en perspectiva 27](#page-26-0) reproducción [de línea 12](#page-11-0) [de medios tonos 12](#page-11-0) [Dibujos patrones 35](#page-34-0) Diseño [didáctico 40](#page-39-0) original [conservación del 35](#page-34-0) [patrón 35,](#page-34-0) [36](#page-35-0)

## **E**

[Efecto de transparencia 33](#page-32-0) [Escala 20,](#page-19-0) [39](#page-38-0) [Esquema 37](#page-36-0) Estrella pentagonal [de Pitágoras 25](#page-24-0)

# **F**

[Fibonacci 24](#page-23-0) [Filius Bonacci 24](#page-23-0) [Formones 47](#page-46-0) [Fotografía 9](#page-8-0)

## **G**

[Grabado a punta seca 48](#page-47-0) [Gubias 47](#page-46-0)

# 56 **I**

Ilustración científica [evolución 47](#page-46-0) Ilustraciones [preparación 38](#page-37-0) [Imágenes ¨digitalizadas¨ 53](#page-52-0) [Incavografía 49](#page-48-0) [Introducción 9](#page-8-0)

### **L**

Lápices [de grafito 42](#page-41-0) [litográficos 18,](#page-17-0) [42](#page-41-0) [Lezna 48](#page-47-0) [Lionardo Da Vinci 25,](#page-24-0) [28,](#page-27-0) [30](#page-29-0) [Lionardo Di Pisa 24](#page-23-0) [Litografía 51](#page-50-0) [Lucca Paccioli 28](#page-27-0)

# **N**

[Nautilus pompilius 26](#page-25-0) [Navajita de afeitar 18](#page-17-0) [Navajitas y bisturies 44](#page-43-0)

# **O**

[Ordenadores 53](#page-52-0)

## **P**

[Paolo Ucello 28](#page-27-0) [Papel líquido 44](#page-43-0) [Papeles 41](#page-40-0) [coquille 41](#page-40-0) [Ross 41](#page-40-0) [tipo ilustración 41](#page-40-0) [vegetal 41](#page-40-0) [Pentágono regular 25](#page-24-0) [Perspectiva 27](#page-26-0) Pinceles [abrasivos 44](#page-43-0)

[chatos 43](#page-42-0) [de fibra de vidrio 18](#page-17-0) [redondos 43](#page-42-0) [Pistoletes 45](#page-44-0) [Plantillas 46](#page-45-0) Plumas [gillot 15](#page-14-0) [tubulares 16](#page-15-0) Propiedades [homotéticas 25](#page-24-0) Proporción [áurea 23,](#page-22-0) [26](#page-25-0) [de oro 23](#page-22-0) [Proporciones 22](#page-21-0) [Punto de fuga 30](#page-29-0)

# **R**

[Reglas flexibles 46](#page-45-0) [Reglas y escuadras 46](#page-45-0) [Relieve 31](#page-30-0) [Relievografía 48](#page-47-0)

# **S**

Sección [áurea 23](#page-22-0)

# **T**

[Témpera 44](#page-43-0) [blanca 19](#page-18-0) [Textura 32](#page-31-0) [Tinta china 42](#page-41-0) Trazo [con mano apoyada 17](#page-16-0) [con mano levantada 17](#page-16-0)
